# Introduction to Programming  $(in C++)$

## *Advanced Sequence Processing*

Lluís Padró Dept. of Computer Science, UPC

## **Outline**

- Sliding window strategy: Processing sequence elements that depend on neighbors
	- Treat-all algorithms
	- Search algorithms
- Sequences of sequences
	- Treat-all sequences, treat-all elements in each.
	- Search sequence, treat-all elements in each.
	- Search sequence, search element in each.
	- Treat-all sequences, search element in each.

• Write a program that counts the number of consecutive ascending pairs in a non-empty sequence of integers.

**// Pre: a non-empty sequence of integers is // ready to be read at cin // Post: the number of ascending intervals from one element // to the next has been written to the output**

**Assume the input sequence is: 3 12 8 19 25 15**

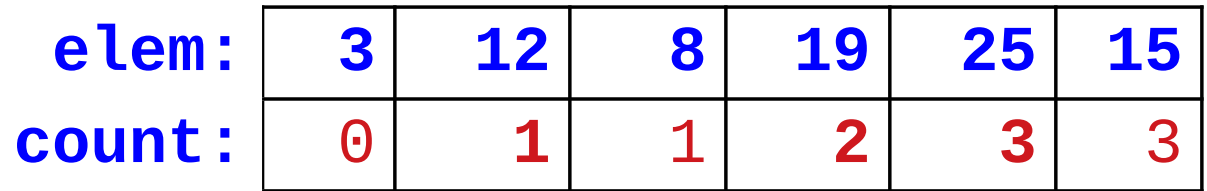

**// Invariant: m is the count of ascending intervals found // so far in the sequence.**

• Keep a "window" that checks two consecutive elements, and slides one position at a time:

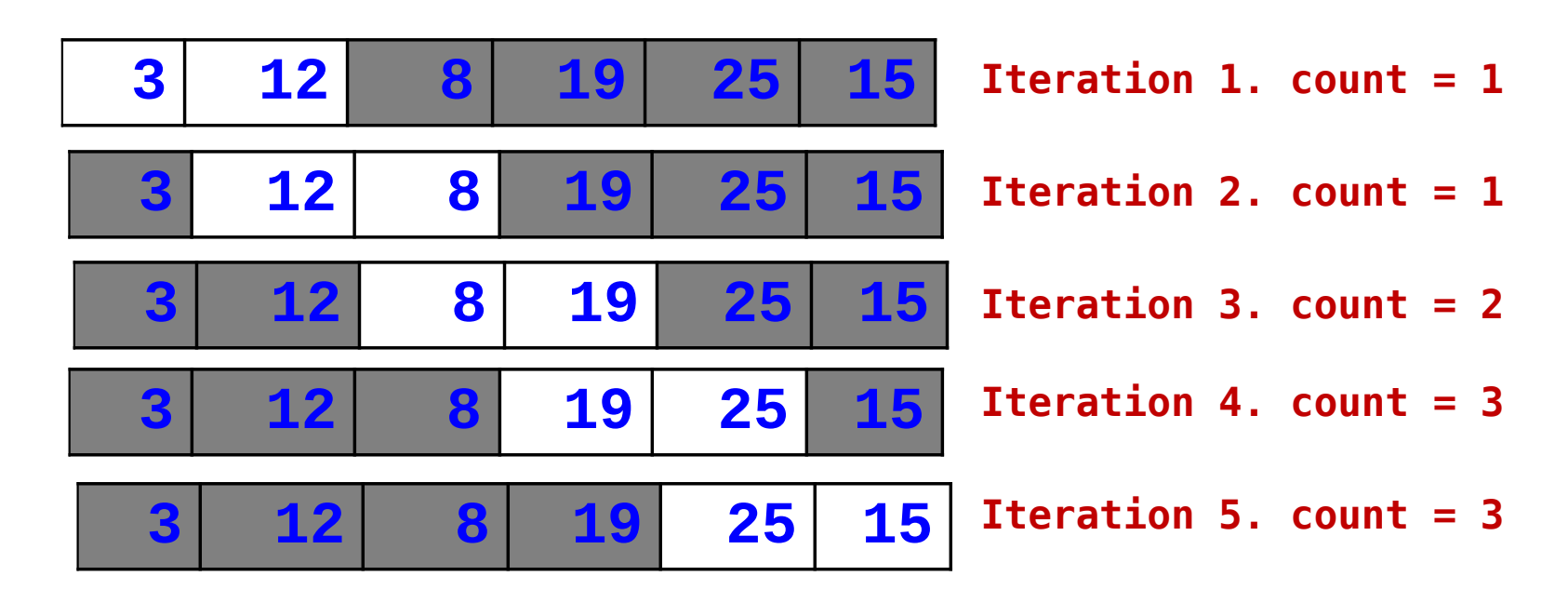

• The "window" can be emulated with two variables, one containint the current value, and another containing the previous value.

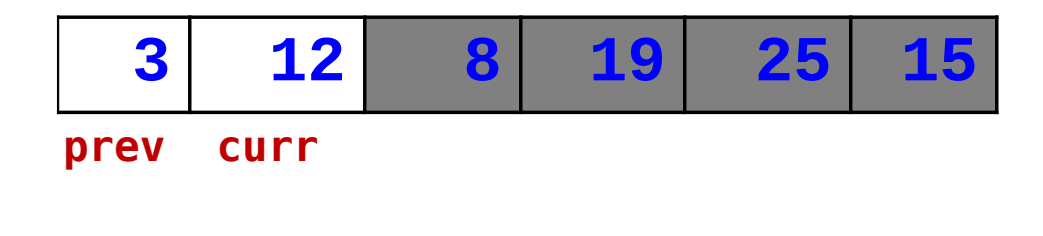

**Iteration 1. prev=3, curr=12**

• The "window" can be emulated with two variables, one containint the current value, and another containing the previous value.

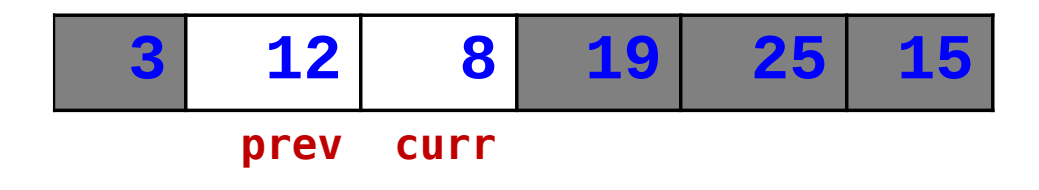

**Iteration 2. prev=12, curr=8**

• The "window" can be emulated with two variables, one containint the current value, and another containing the previous value.

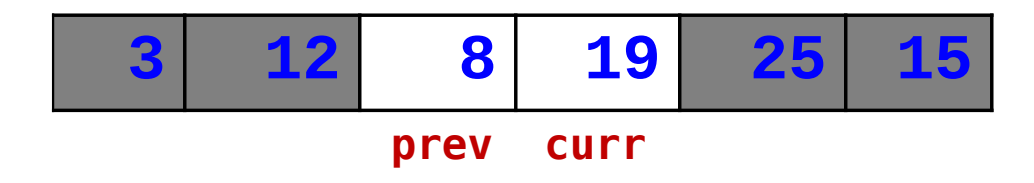

**Iteration 3. prev=8, curr=19**

• The "window" can be emulated with two variables, one containint the current value, and another containing the previous value.

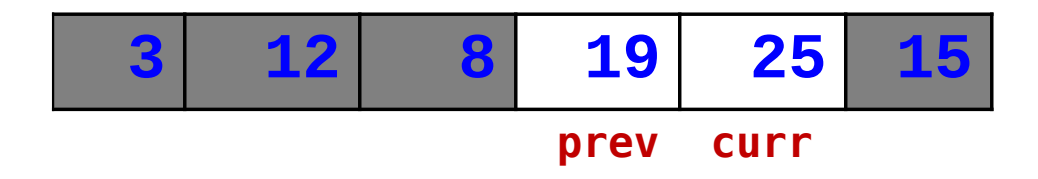

**Iteration 4. prev=19, curr=25**

• The "window" can be emulated with two variables, one containint the current value, and another containing the previous value.

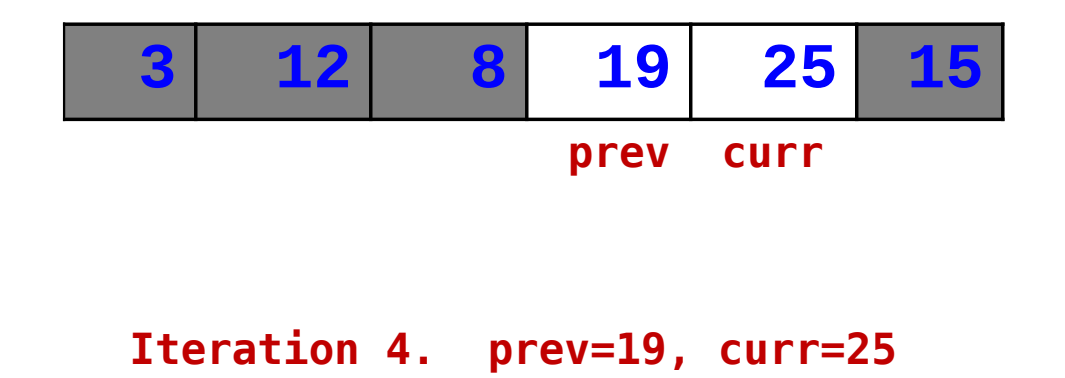

**ETC...**

• We use a normal treat-all algorithm, but we introduce a new variable to keep the value of the previous element.

• Special attention must be paid to initialization:

*What is the element previous to the first ?*

### Count ascending consecutive pairs

```
int main() {
     int c = 0; // ascending pair counter
     int elem; // current element
     int prev; // previous element
     cin >> prev; 
     while (cin >> elem) {
         // if ascending pair, count it.
        if (elem > prev) c = c + 1;
         // prepare for next iteration
         prev = elem; 
     }
     cout << c << endl;
```
• Windows may be of any size  $(2, 3, 4, ...)$ 

• We can do searches as well as treat-all algorithms.

Write a program that checks whether a sequence of characters ending with a dot contains the combination "hola".

# **fgsdholasfgg.**

- We need a window of size 4 (i.e. 4 variables: 1 for current character, 3 for previous elements)
- Search algorithm: If the combination is found, there is no need to keep checking.

**fgsdholasfgg. fgsdholasfgg. fgsdholasfgg. fgsdholasfgg. fgsdholasfgg.**

- 4 variables for the window: a,b,c,d
- Advance one position at a time

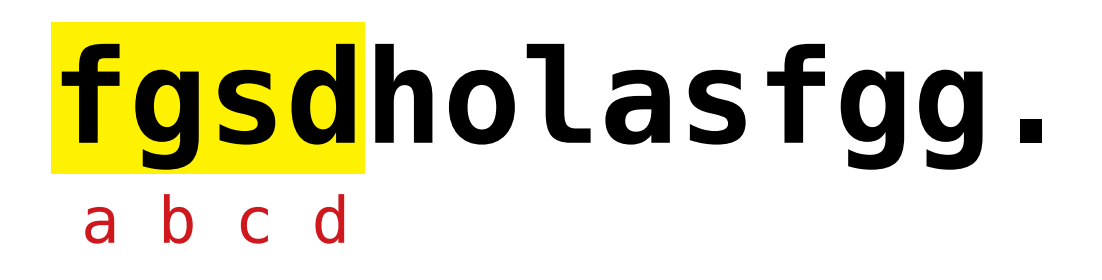

- 4 variables for the window: a,b,c,d
- Advance one position at a time

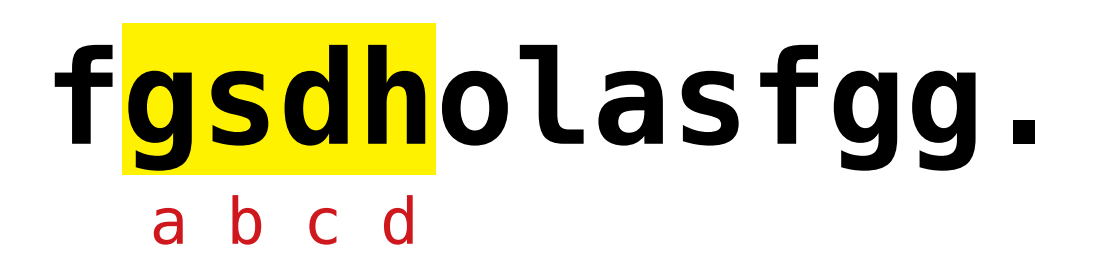

- 4 variables for the window: a,b,c,d
- Advance one position at a time

# **fgsdholasfgg.** a b c d

- 4 variables for the window: a,b,c,d
- Advance one position at a time

# **fgsdholasfgg.** a b c d

- 4 variables for the window: a,b,c,d
- Advance one position at a time

# **fgsdholasfgg.** a b c d

- We use a normal search algorithm, but we introduce **three** new variables to keep the value of the previous elements.
- Special attention must be paid to initialization: *What are the 3 elements previous to the first ?*

The sequence may have less than 4 characters!!

## Find 'hola' in a sequence of characters

```
int main() {
     char a,b,c; // 3 previous elements
     char d; // current element
     // init previous elements to something inocuous
     a='_'; b='_'; c='_'; 
     cin >> d;
     bool found = false;
     while (not found and d != '.') {
         found = (a=='h' and b=='o' and
                  c=='l' and d=='a')
         // prepare for next iteration
         a = b; b = c; c = d;
         cin >> d;
     }
     if (found) cout << "yes" << endl;
     else cout << "no" << endl;
}
```
- Similar problems:
	- Compute the maximum difference between one element and the next in a sequence of integers. (treatall, window=2)
	- Compute length of longest sequence of consecutive repetitions of the same word. (treat-all, window=2)
	- Find out whether a sequence of integers is ascending. (search, window=2)
	- Compute maximum 'peak' in a sequence of integers (treat-all, window=3)

- Single process sequence is applied to a collection of sequences
- Example: Given a several sequences of integers, each ended in zero, compute the maximum of each sequence.

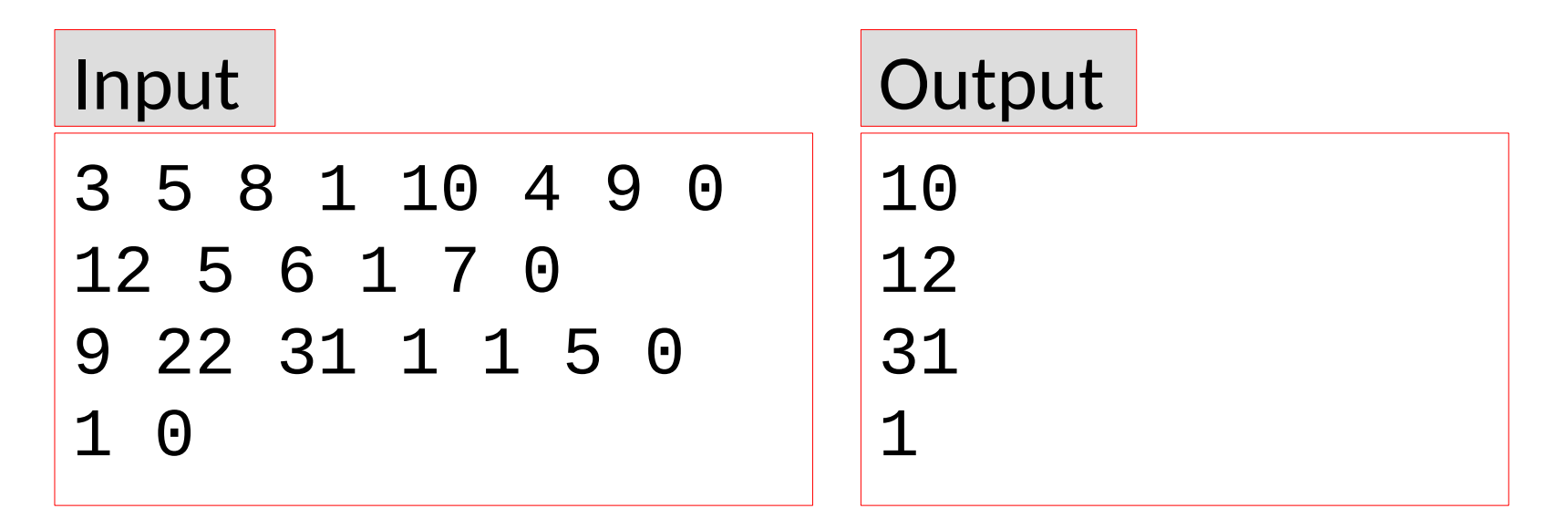

- Single process sequence is applied to a collection of sequences plus an overall computation.
- Example: Given a several sequences of integers, each ended in zero, compute the maximum of each sequence and the sum of the maximums.

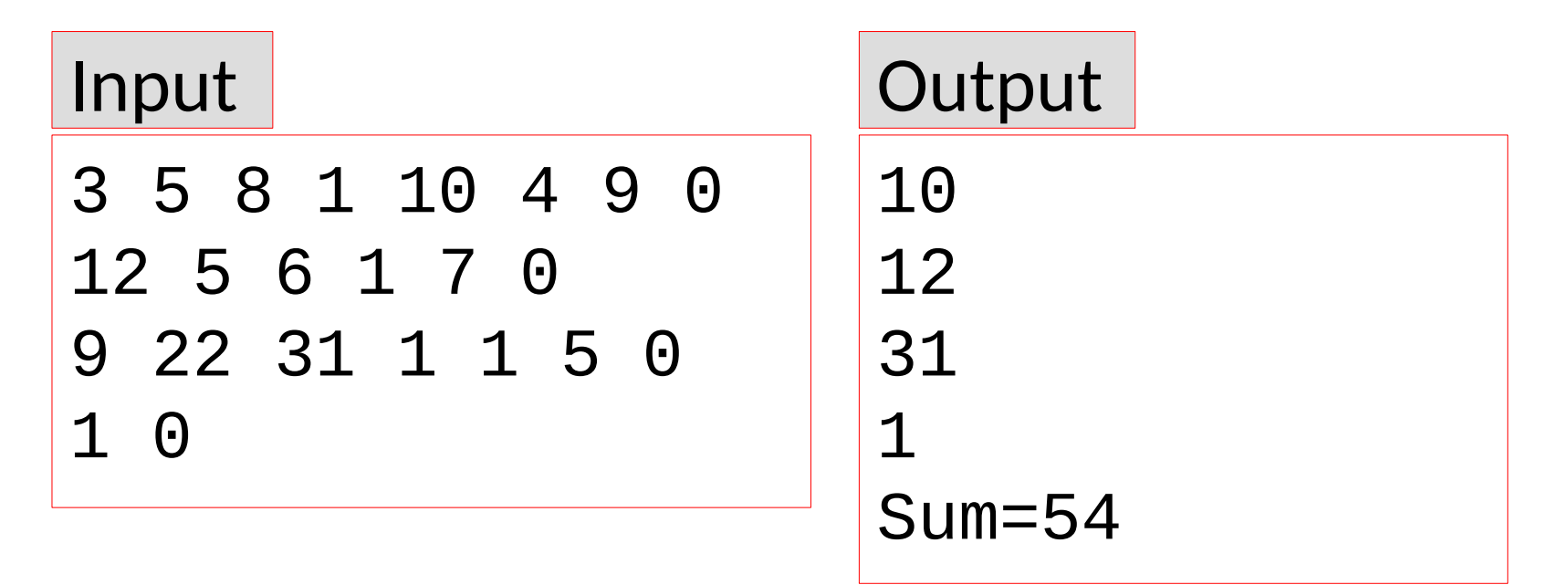

- When dealing with sequences of sequences, two things must be taken into account:
	- Task Structure
		- We check all sequences or we stop when a certain sequence is found ?
		- Inside each sequence, we check all elements, or we stop when a certain element is found ?
	- Input Structure
		- Each sequence ends with a marking element or we know the number of elements it contains?
		- We read sequences until there are no more, or we know the number of sequences to read?

- Task Structure:
	- We may need to check all sequences (treat-all sequences), or stop when one with certain properties is found (sequence search)
	- Inside each sequence, we may need to check all elements (treat-all elements), or stop when one with certain properties is found (element search)

#### *4 possible combinations*

- 4 possible combinations:
	- 1. Treat-all sequences, treat-all elements
	- 2. Search sequence, treat-all elements
	- 3. Search sequence, search element
	- 4. Treat-all sequences, search elements

- Example problems:
	- Given several sequences of integers, count the average amount of prime numbers per sequence (treat-all sequences, treat-all elements).
	- Given several sequences of char, check whether one of the sequences contains the char combination "hola" an even number of times (search sequence, treat-all elements).
	- Given several sequences of integers, find out which is the first sequence that contains a prime number (search sequence, search element).
	- Given several sequences of integers, output the first position in each sequence that contains a prime number (treat-all sequences, search element)

- 4 possible combinations:
	- 1. Treat-all sequences, treat-all elements
	- 2. Search sequence, treat-all elements
	- 3. Search sequence, search element
	- 4. Treat-all sequences, search elements

### 1. Treat-all sequences, treat-all elements

Example: Compute the maximum of each sequence, and the sum of all maximums.

Each sequence ends in zero and has at least one element.

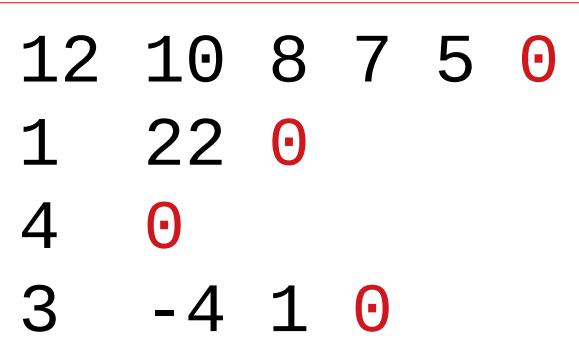

```
int main() {
     int sum = 0; 
     int x; 
     while (cin >> x) {
       int m = x; while (x != 0) {
         if (x > m) m = x;
          cin >> x
        }
        cout << m << endl;
       sum = sum + m; }
     cout << sum << endl;
```
### 1. Treat-all sequences, treat-all elements

Main loop reads the first element of each sequence, until there are no more sequences.

Each iteration processes a whole sequence.

```
int main() {
       int sum = 0; 
       int x; 
       while (cin >> x) {
 interview
Compute maximum of current
if the intervention of the state of the state of the state of the state of the state of the state of the state o<br>Stare result in m
 cin >> x x \in \mathbb{R} }
            cout << m << endl;
           sum = sum + m; }
       cout << sum << endl;
            sequence, until zero is found. 
           Store result in m.
```
### 1. Treat-all sequences, treat-all elements

Inner loop reads the rest of elements of each sequence, until the marking zero is found.

Each iteration processes one element and stores the maximum of seen elements.

```
int main() {
     int sum = 0; 
     int x; 
     while (cin >> x) {
 int m = x;
int m = x;
 while (x != 0) {
while (x != 0) {
 if (x > m) m = x;
 if (x > m) m = x;
 cin >> x
 cin >> x
 }
         cout << m << endl;
        sum = sum + m; }
     cout << sum << endl;
        }
```
- 4 possible combinations:
	- 1. Treat-all sequences, treat-all elements
	- 2. Search sequence, treat-all elements
	- 3. Search sequence, search element
	- 4. Treat-all sequences, search elements

### 2. Search sequence, treat-all elements

Example: Check if any of the sequences sums over 50. Each sequence ends in zero. 12 10 -7 5 0 1 22 0 4 0 3 -4 1 0

**int main() { bool found = false; int x; while (cin >> x and not found) { int s = 0; while (x != 0) { s = s + x; cin >> x; } found = (s > 50); } if (found) cout << "yes" << endl; else cout << "no" << endl; }**
## 2. Search sequence, treat-all elements

Main loop reads the first element of each sequence, until there are no more sequences, or a matching sequence is found

Each iteration processes a whole sequence.

```
int main() {
    bool found = false; 
     int x; 
    while (cin >> x and not found) {
 internal particular set
Compute sum of current
sequence, until zer<br>Store result in s
Exercise Additional Property Art 21
 }
        found = (s > 50);
     }
     if (found) cout << "yes" << endl;
    else cout << "no" << endl;
}
        sequence, until zero is found. 
        Store result in s.
```
## 2. Search sequence, treat-all elements

Inner loop reads the rest of elements of each sequence, until the marking zero is found.

Each iteration processes one element and accumulates the sum of seen elements.

```
int main() {
    bool found = false; 
    int x; 
    while (cin >> x and not found) {
 int s = 0;
int s = 0;
 while (x != 0) {
while (x != 0) {
s = s + x;
 cin >> x;
 cin >> x;
 }
       found = (s > 50);
 }
    if (found) cout << "yes" << endl;
    else cout << "no" << endl;
}
       }
```
## Sequences of sequences: Task Structure

- 4 possible combinations:
	- 1. Treat-all sequences, treat-all elements
	- 2. Search sequence, treat-all elements
	- 3. Search sequence, search element
	- 4. Treat-all sequences, search elements

## 3. Search sequence, search element

Example: Locate the first sequence that contains a number ending in 3.

Each sequence ends in zero.

12 10 7 5 0 1 22 0 4 0 3 4 1 0

```
int main() {
    bool found = false; 
    int x;
    int p = 0;
    while (cin >> x and not found) {
       bool end3 = false;
       while (x != 0 and not end3) {
          end3 = (x%10 == 3);
          cin >> x;
       }
       found = end3;
       p = p + 1;
    }
   if (found) cout << p << endl;
    else cout << "none" << endl;
```
## 3. Search sequence, search element

Main loop reads the first element of each sequence, until there are no more sequences, or a matching sequence is found

Each iteration processes a whole sequence.

```
int main() {
      bool found = false; 
      int x;
      int p = 0;
      while (cin >> x and not found) {
book and \mathbf{b}Check if current sequence contains a
Extending the number of the state of the state of the state of the state of the state of the state of the state of the state of the state of the state of the state of the state of the state of the state of the state of th
Store result in 'end3'.
 }
           found = end3;
           p = p + 1;
      }
      if (found) cout << p << endl;
      else cout << "none" << endl;
```
## 3. Search sequence, search element

Inner loop reads the rest of elements of each sequence, until the marking zero is reached or a number ending in 3 is found.

Each iteration processes one element .

```
int main() {
    bool found = false; 
    int x;
    int p = 0;
    while (cin >> x and not found) {
 bool end3 = false;
bool end3 = false;
 while (x != 0 and not end3) {
while (x != 0 and not end3) {
 end3 = (x%10 == 3);
 end3 = (x%10 == 3);
 cin >> x;
 cin >> x;
 }
        found = end3;
        p = p + 1;
 }
    if (found) cout << p << endl;
    else cout << "none" << endl;
       }
```
## Sequences of sequences: Task Structure

- 4 possible combinations:
	- 1. Treat-all sequences, treat-all elements
	- 2. Search sequence, treat-all elements
	- 3. Search sequence, search element
	- 4. Treat-all sequences, search elements

Example: Count how many sequences contain a multiple of 10.

Each sequence ends in zero.

12 10 -7 5 0 1 22 0 4 0 3 -4 1 0

```
int main() {
    int n = 0;
    int x;
    while (cin >> x) {
       bool mult = false;
       while (x != 0) {
         if (x\%10 == 0) mult = true;
          cin >> x;
 }
       if (mult) n = n + 1;
    }
   cout << n << endl;
```
Main loop reads the first element of each sequence, until there are no more sequences.

Each iteration processes a whole sequence.

```
int main() {
    int n = 0;
    int x;
    while (cin >> x) {
book and the false;
 Check if ourrent esquer
CHEER IF CATER Sequence
Example 13 Store result in mult.
 cinematic structure
 }
       if (mult) n = n + 1;
    }
   cout << n << endl;
}
       Check if current sequence
```
Inner loop reads the rest of elements of each sequence, until the marking zero is reached, checking if a multiple of 10 is found.

Each iteration processes one element .

```
int main() {
    int n = 0;
    int x;
    while (cin >> x) {
 bool mult = false;
bool mult = false;
 while (x != 0) {
while (x != 0) {
 if (x%10 == 0) 
 if (x%10 == 0) 
 mult = true;
 mult = true;
 cin >> x;
 cin >> x;
 }
} if (mult) n = n + 1;
 }
   cout << n << endl;
}
```
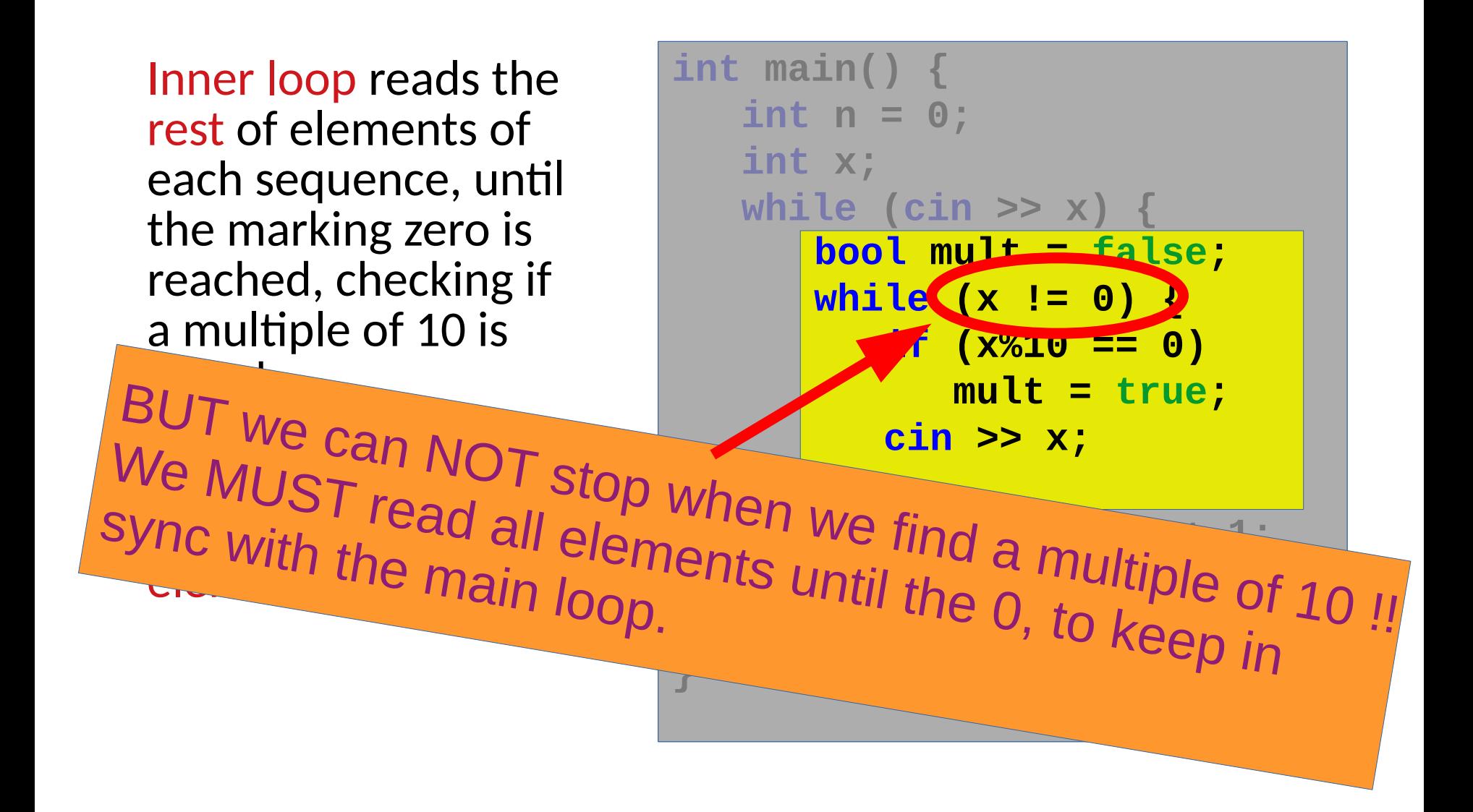

## Sequences of sequences

- Input Structure
	- We may be given the number of sequences, have an end mark, or we may need to read as many as they come.
	- Inside each sequence, we may be given the number of elements, or the end of the sequence may be identified with a marker element.

### *6 possible combinations*

Sequences of sequences: Input Structure

- 6 possible combinations:
	- 1. Known number of sequences, known number of elements in each.
	- 2. Known number of sequences, final mark in each.
	- 3. Unknown number of sequences, known number of elements in each.
	- 4. Unknown number of sequences, final mark in each.
	- 5. Mark indicating no more sequences, known number of elements in each.
	- 6. Mark indicating no more sequences, final mark in each.

Introduction to Programming  $\bullet$  Dept. CS, UPC 49

## Sequences of sequences: Input Structure

# 6 possible combinations:

- 1. Known number of sequences, known number of elements in each.
- 2. Known number of sequences, final mark in each.
- 3. Unknown number of sequences, known number of elements in each.
- 4. Unknown number of sequences, final mark in each.
- 5. Mark indicating no more sequences, known number of elements in each.
- 6. Mark indicating no more sequences, final mark in each.

$$
\begin{array}{c|cccc}\n4 & 12 & 10 & 8 & 7 & 5 \\
1 & 22 & & & & \\
0 & 0 & -4 & 1 & & & \\
\end{array}
$$

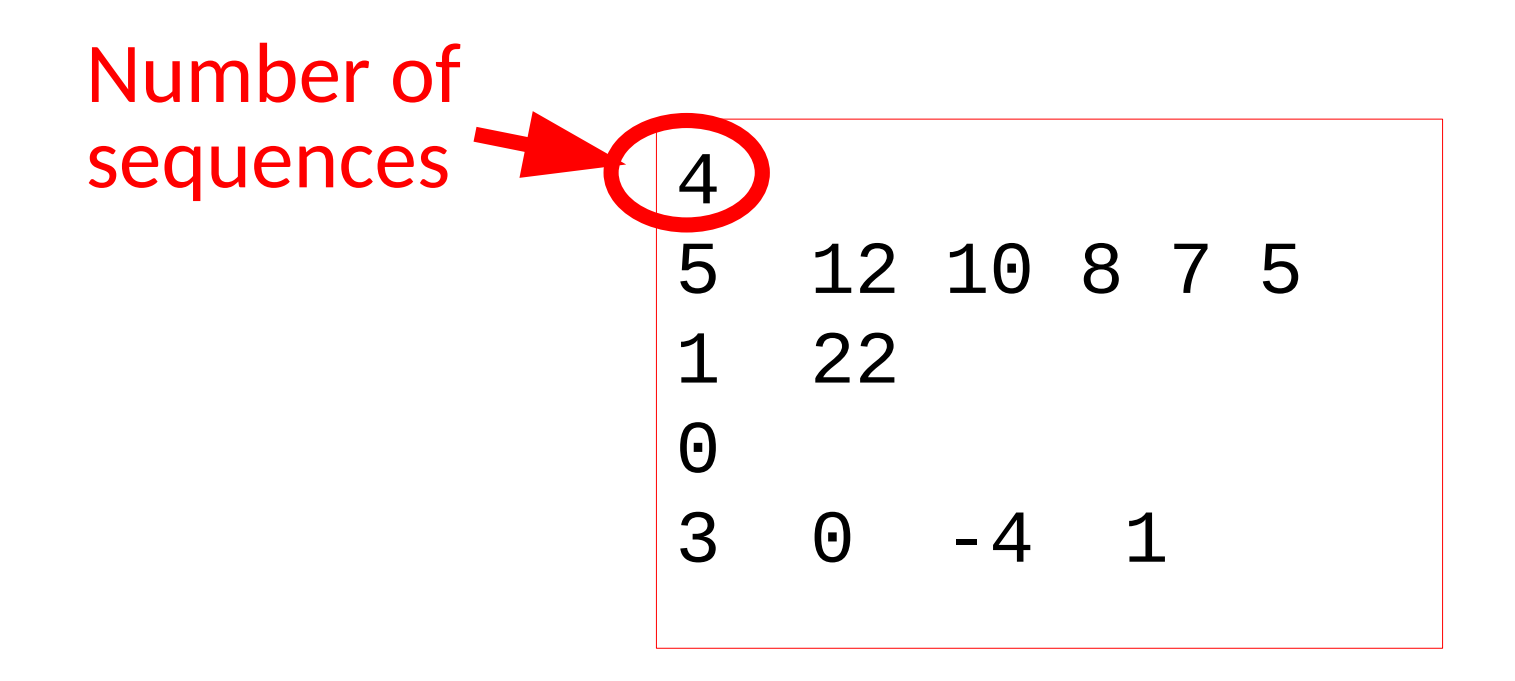

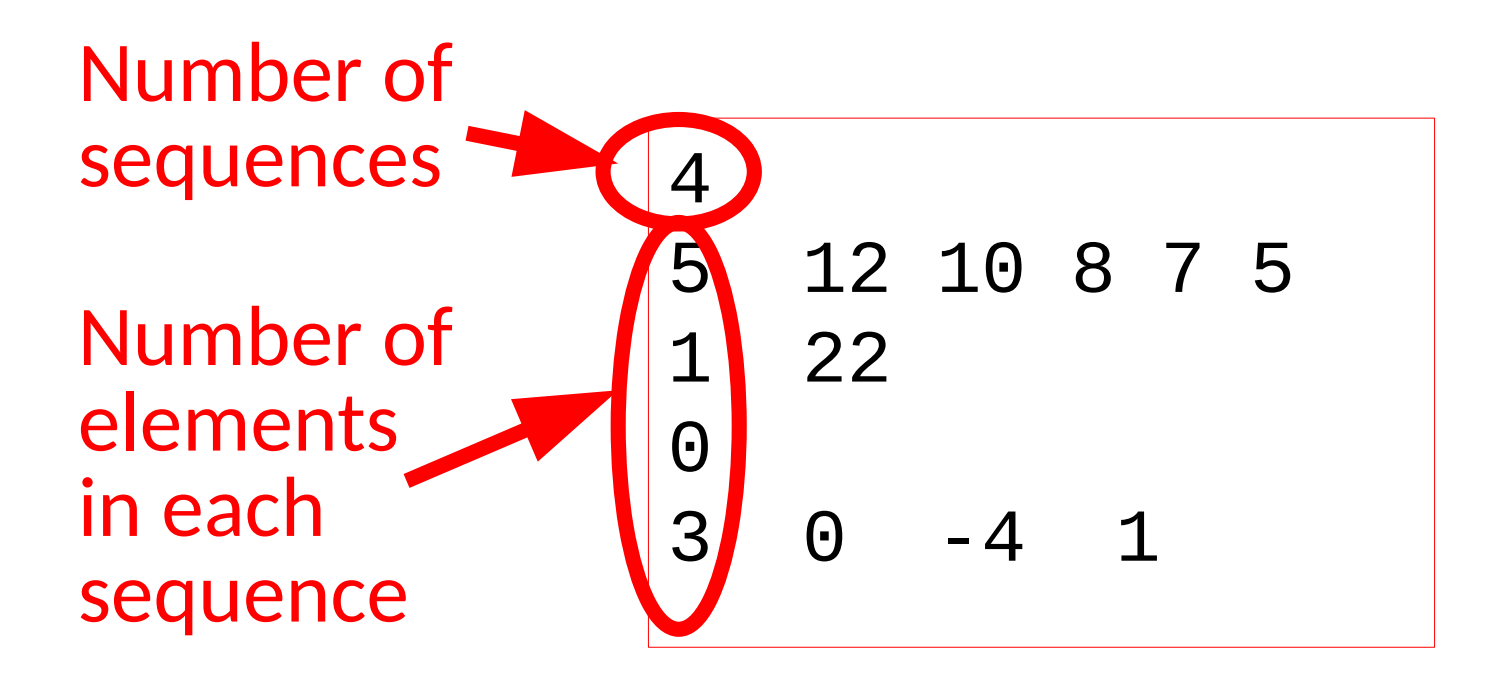

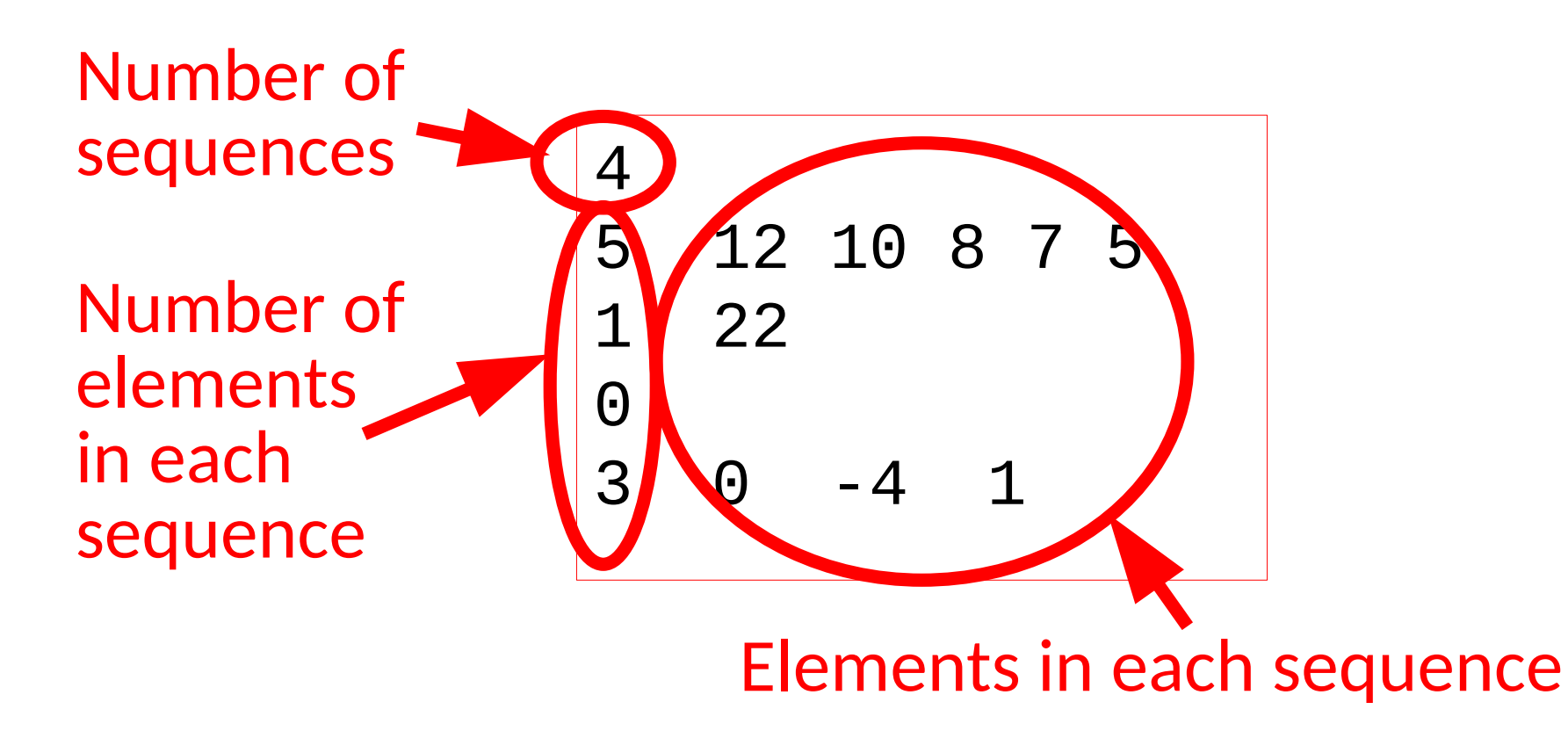

#### The actual position of the elements does not matter

### 4 5 12 10 8 7 5 1 22 0 3 0 -4 1

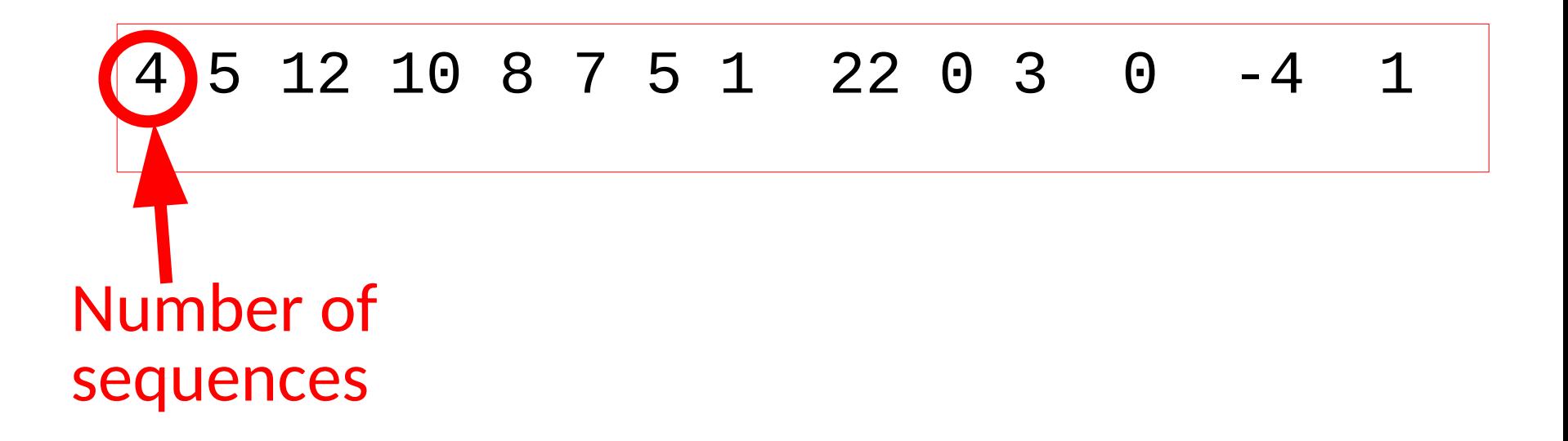

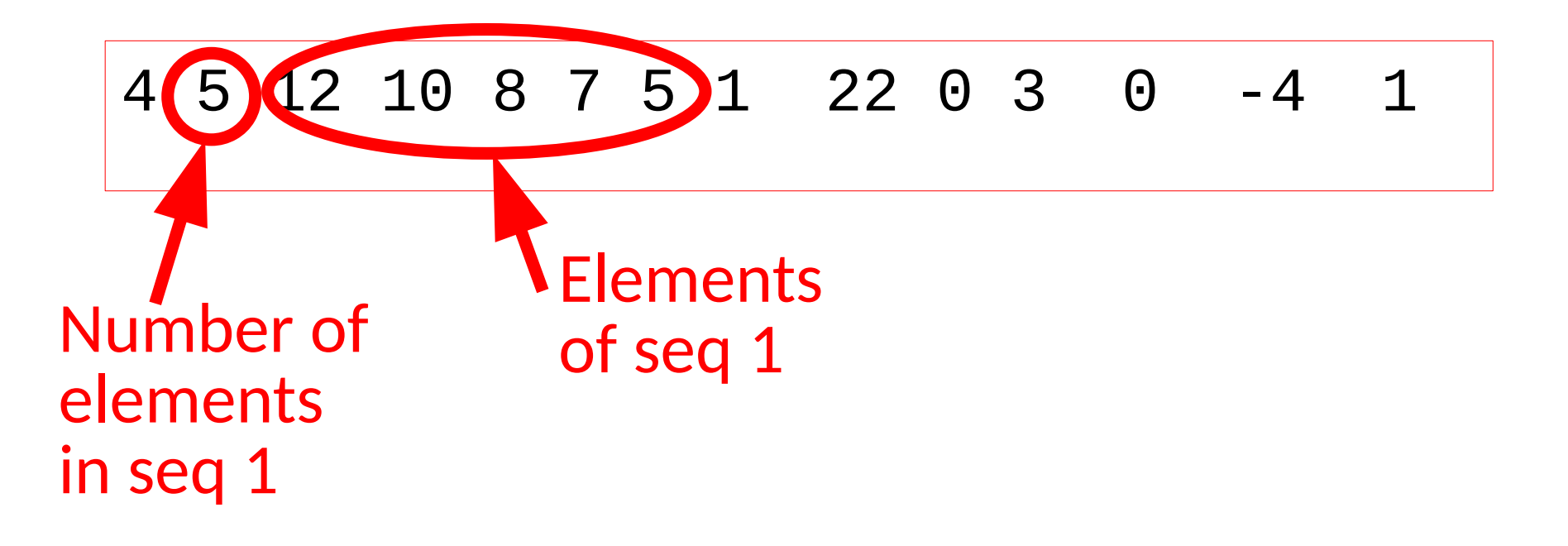

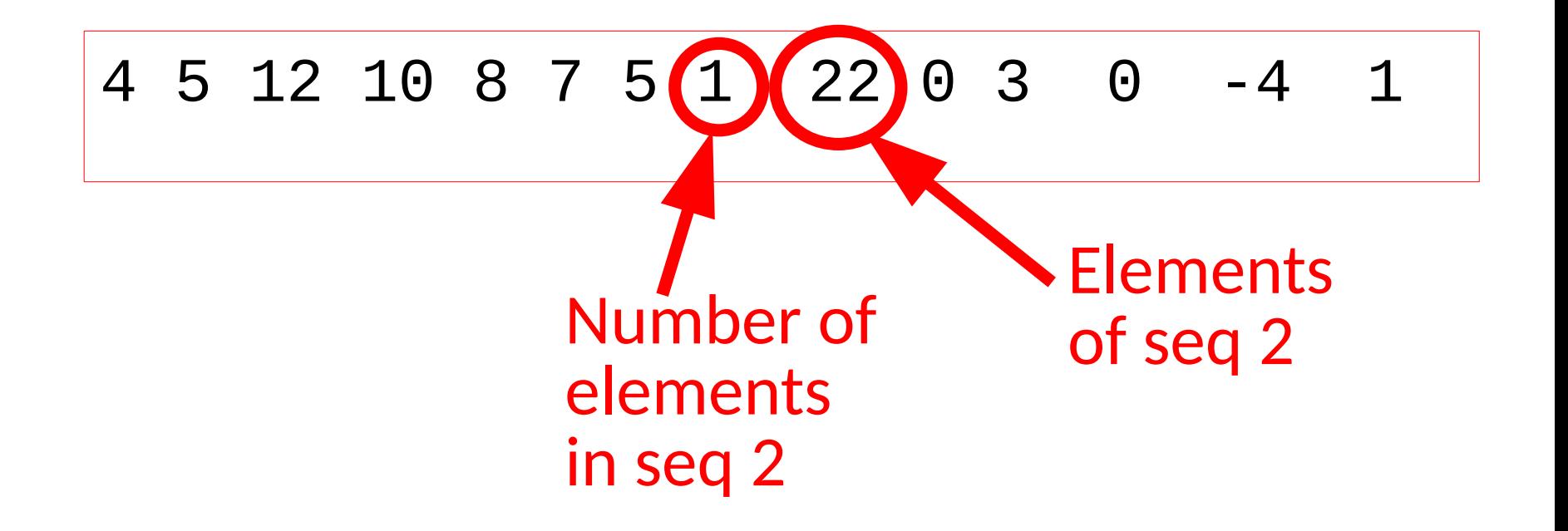

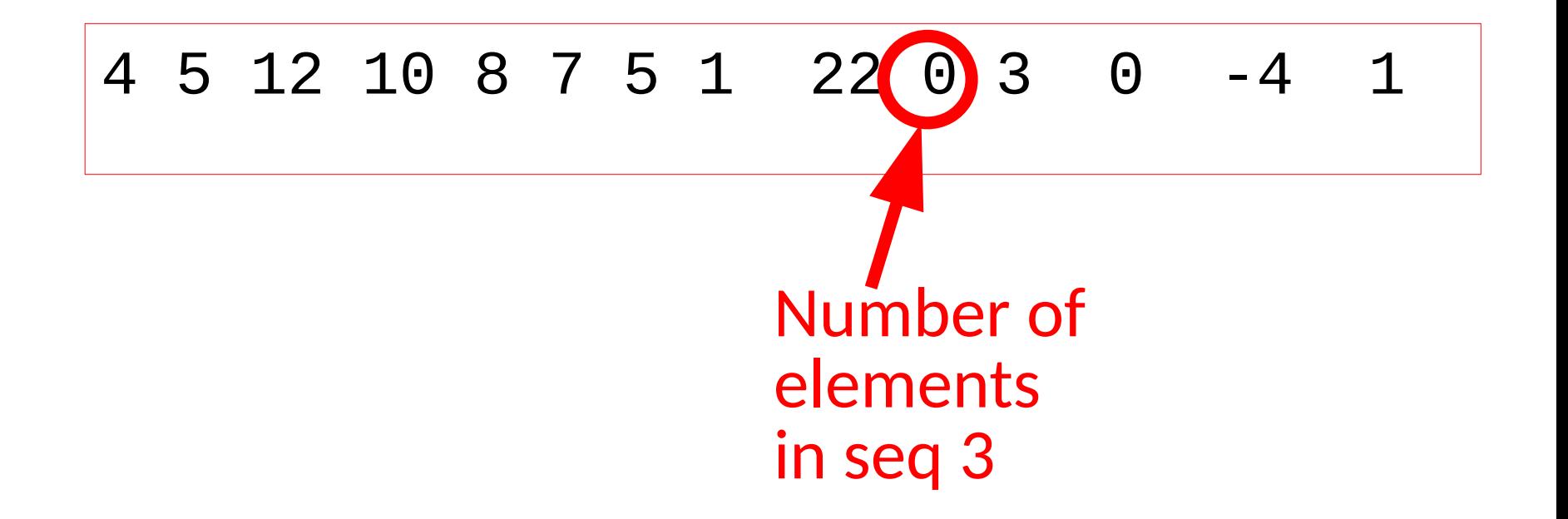

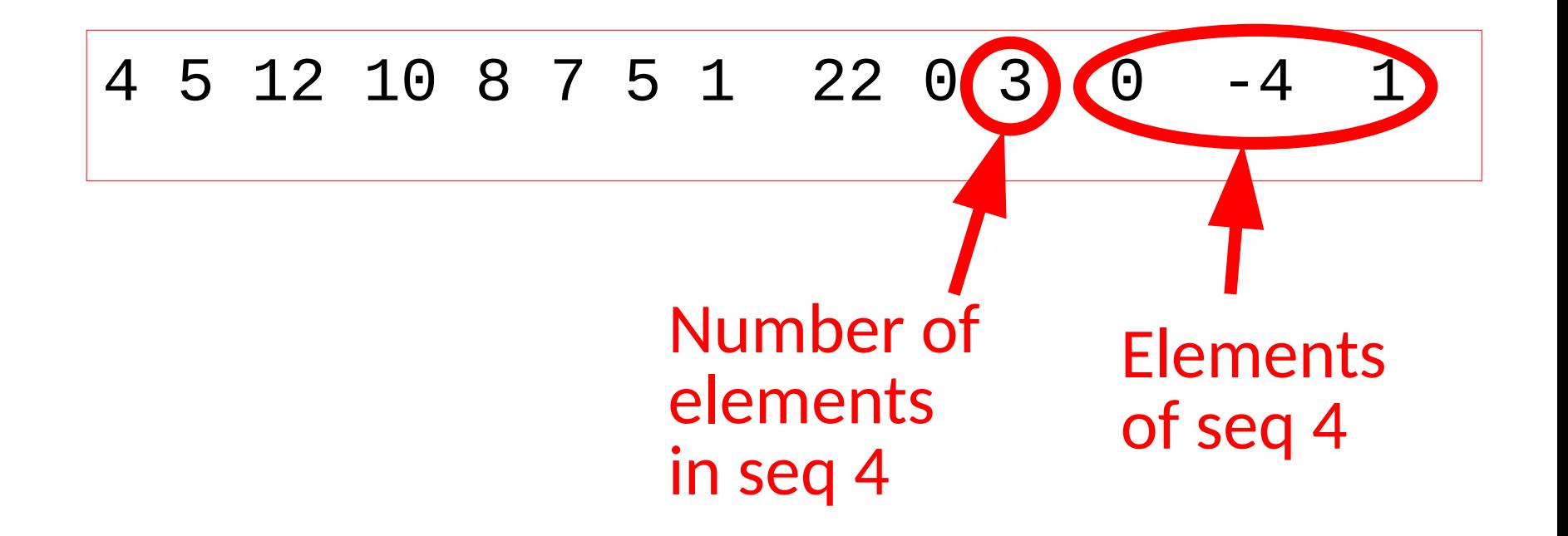

```
// get number of sequences
int ns;
cin >> ns; 
for (int i=0; i<ns; ++i) {
    // get number of elements in sequence #i
    int ne;
    cin >> ne 
    for (int j=0; j<ne; ++j) {
       // get element #j in seq #i
       int x; 
       cin >> x;
       // process element 
    }
}
```
## Sequences of sequences: Input Structure

# 6 possible combinations:

- 1. Known number of sequences, known number of elements in each.
- 2. Known number of sequences, final mark in each.
- 3. Unknown number of sequences, known number of elements in each.
- 4. Unknown number of sequences, final mark in each.
- 5. Mark indicating no more sequences, known number of elements in each.
- 6. Mark indicating no more sequences, final mark in each.

$$
\begin{array}{c|cccc}\n4 & 12 & 10 & 8 & 7 & 5 & 0 \\
1 & 22 & 0 & & & \\
0 & 3 & -4 & 1 & 0 & & \\
\end{array}
$$

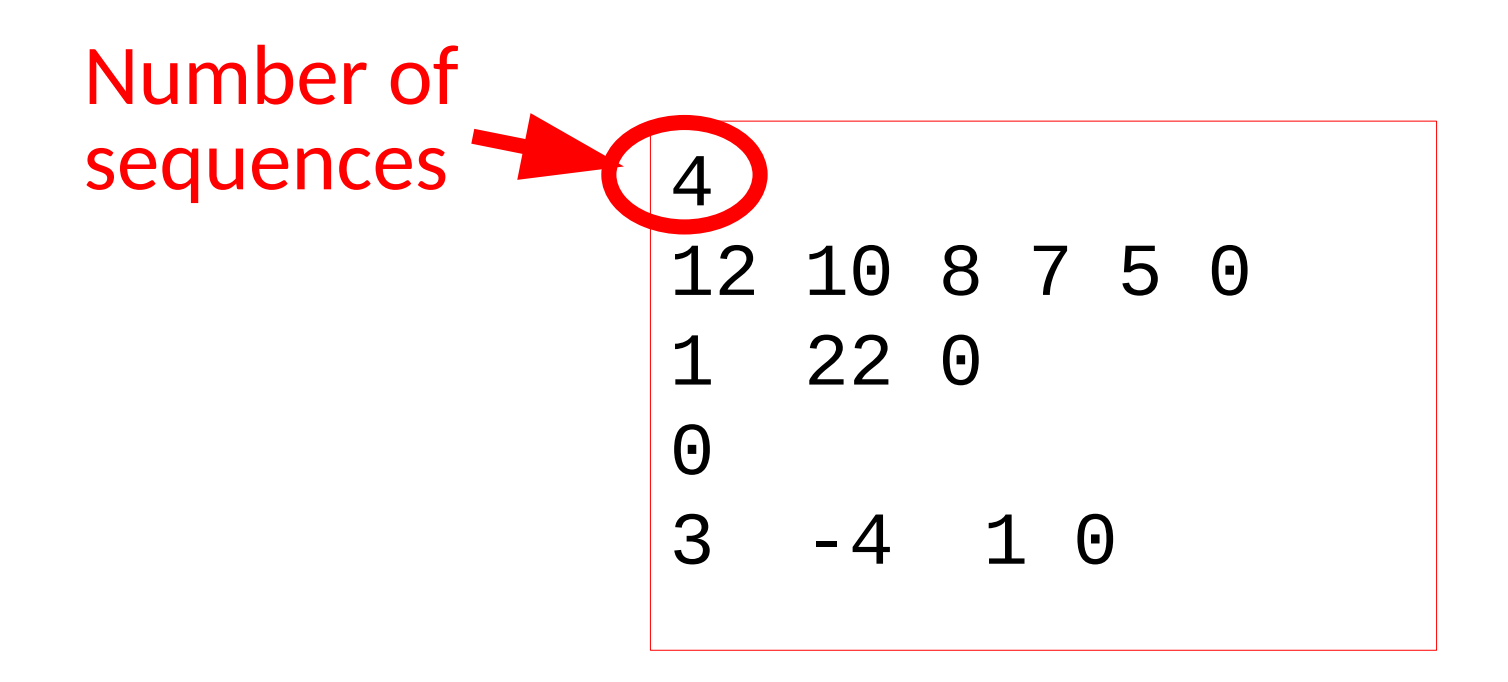

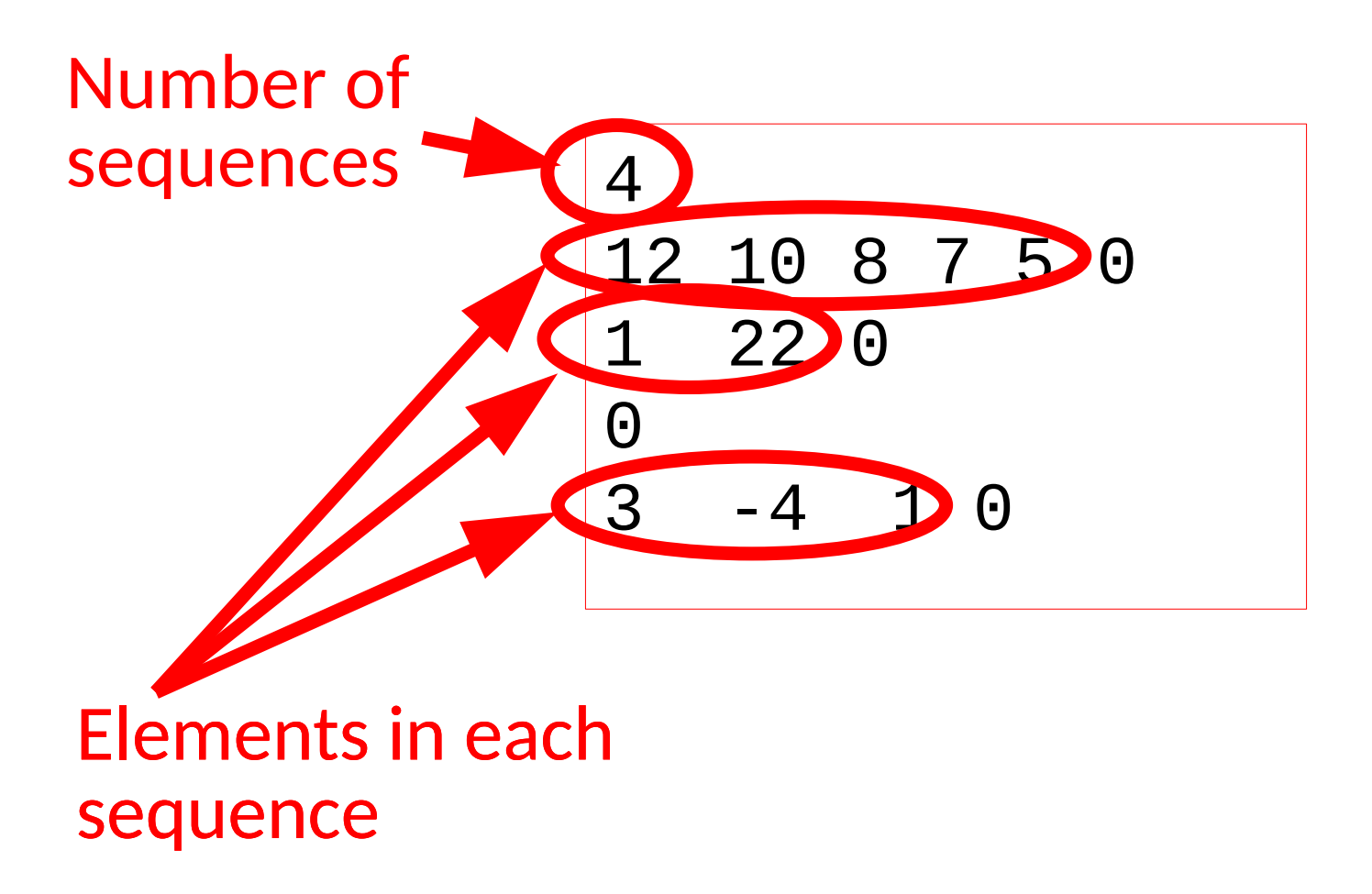

Introduction to Programming and COU Dept. CS, UPC 65

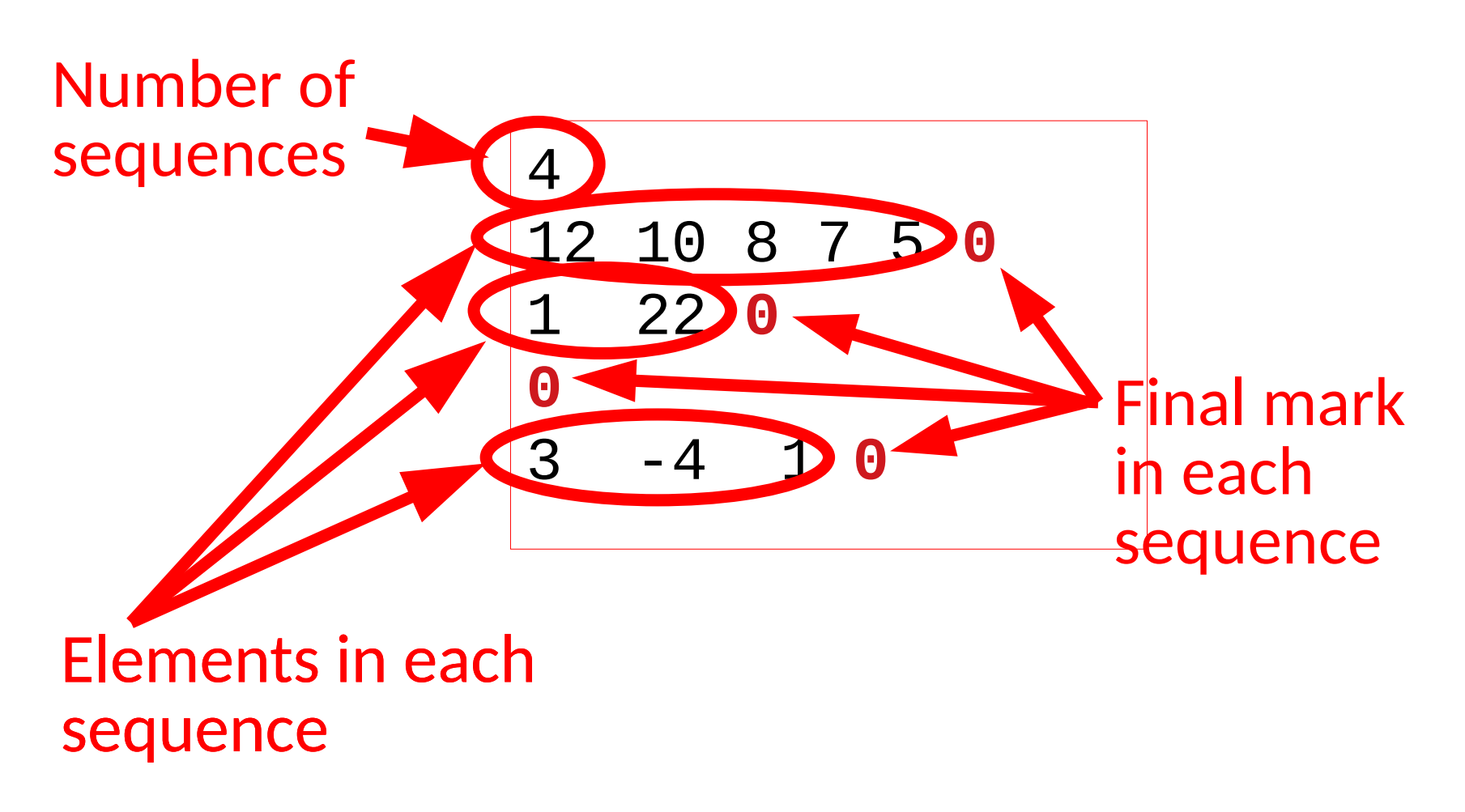

#### Again, the actual position of the elements does not matter

### 4 12 10 8 7 5 0 1 22 0 0 3 -4 1 0

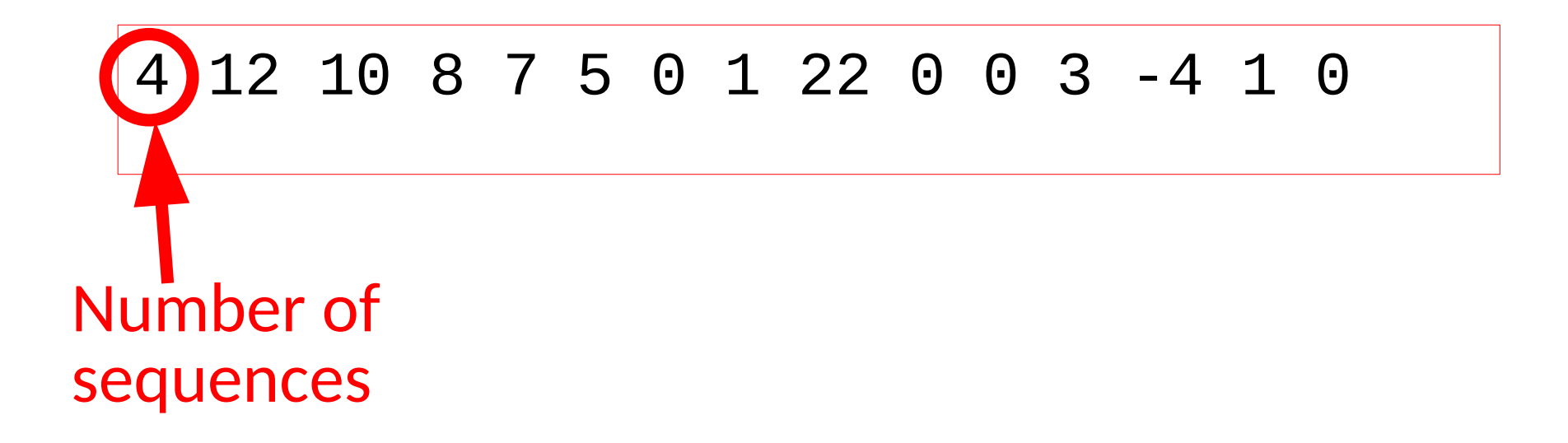

#### Again, the actual position of the elements does not matter

# 4 12 10 8 7 5 **0** 1 22 0 0 3 -4 1 0 Number of Elements End mark sequences of seq 1 of seq 1

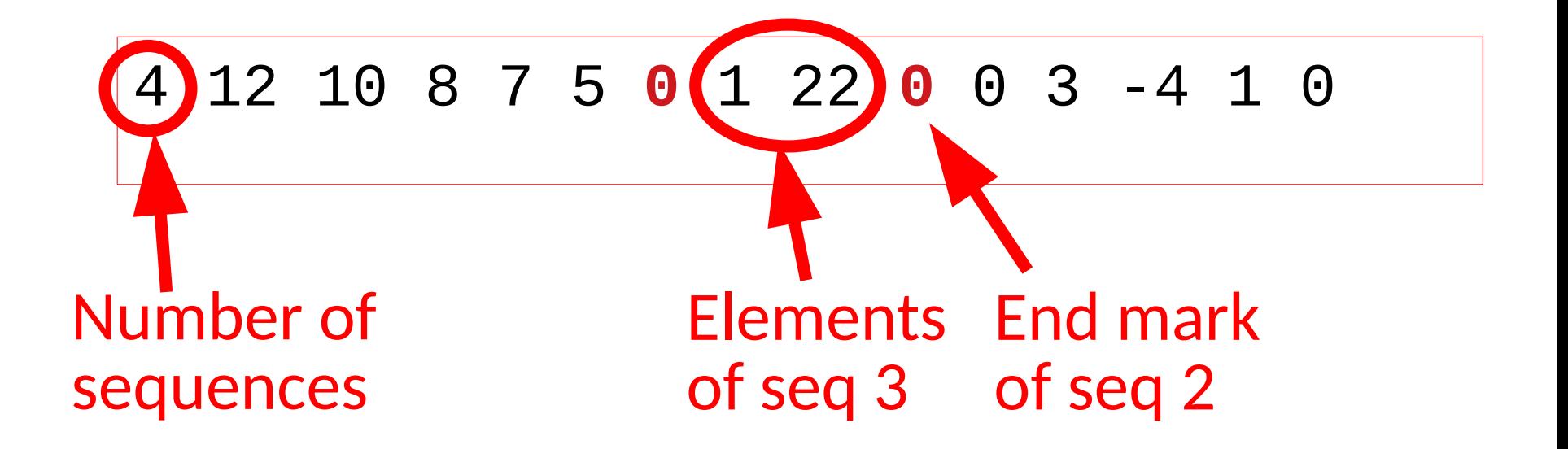

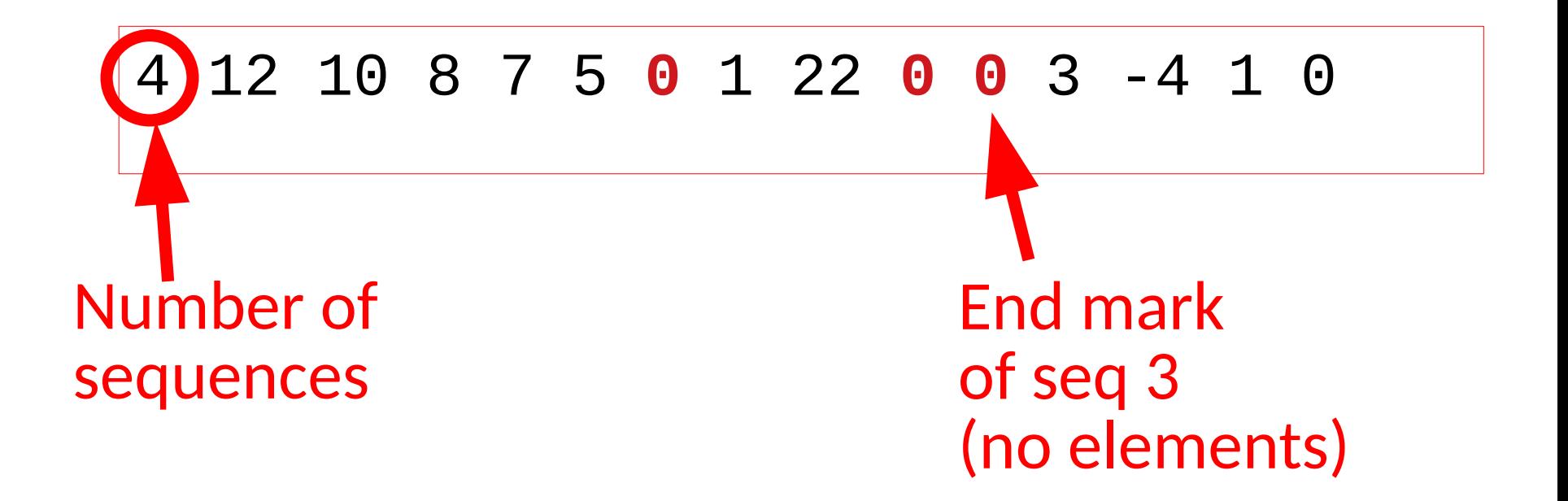

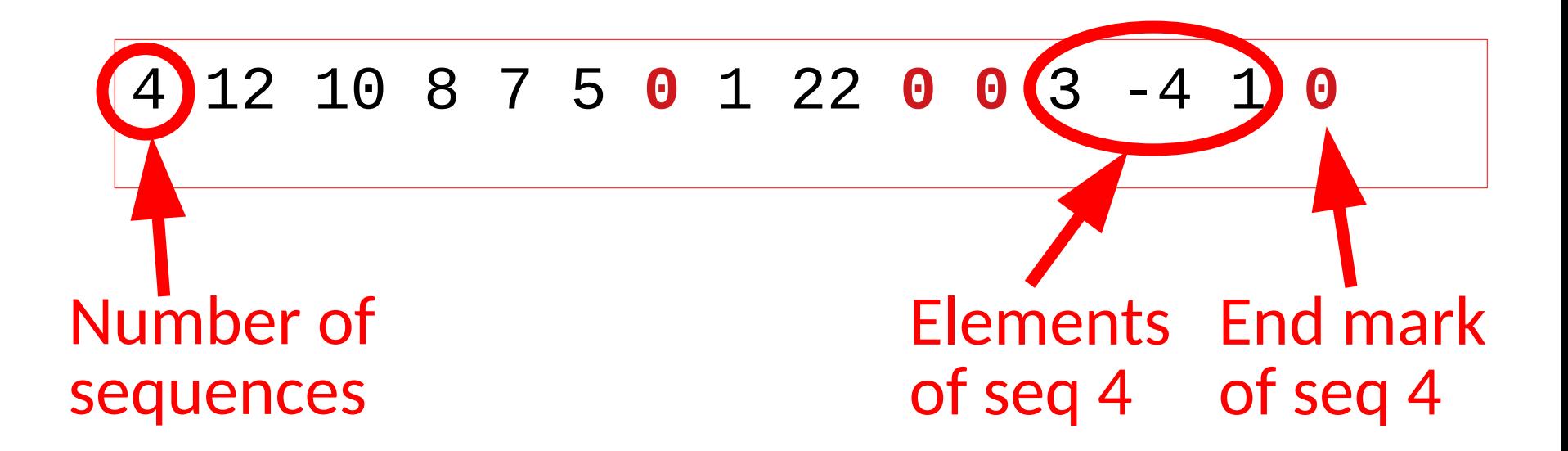
```
// get number of sequences
int ns;
cin >> ns; 
for (int i=0; i<ns; ++i) {
    // get elements in sequence until mark is found
    int x;
    cin >> x
    while (x != 0) {
       // process element x
       cin >> x;
    }
}
```
## Sequences of sequences: Input Structure

# 6 possible combinations:

- 1. Known number of sequences, known number of elements in each.
- 2. Known number of sequences, final mark in each.
- 3. Unknown number of sequences, known number of elements in each.
- 4. Unknown number of sequences, final mark in each.
- 5. Mark indicating no more sequences, known number of elements in each.
- 6. Mark indicating no more sequences, final mark in each.

3. Unknown number of sequences, known number of elements in each

$$
\begin{array}{|ccccc|}5 & 12 & 10 & 8 & 7 & 5\\2 & 1 & 22 & & & &\\0 & 2 & -4 & 1 & & &\\ \end{array}
$$

3. Unknown number of sequences, known number of elements in each

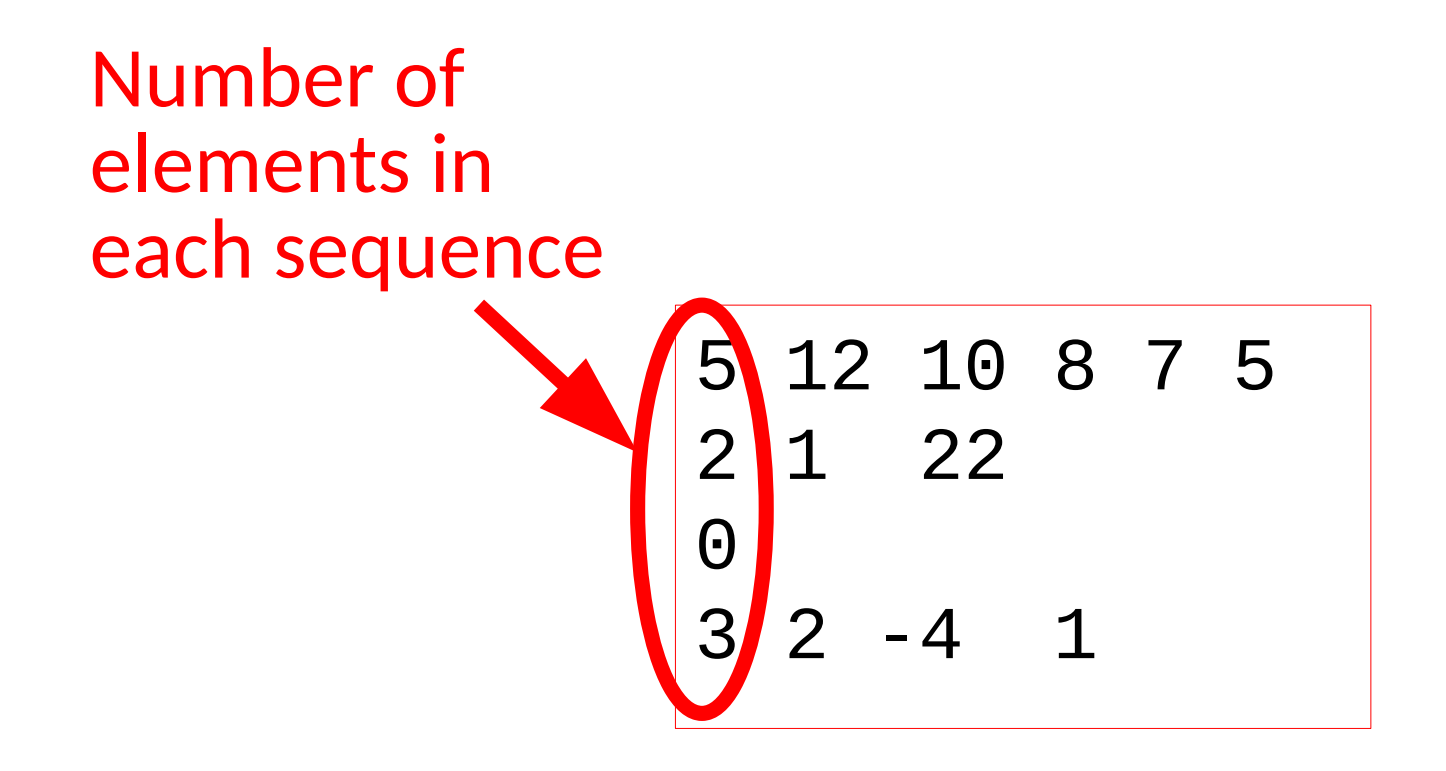

3. Unknown number of sequences, known number of elements in each

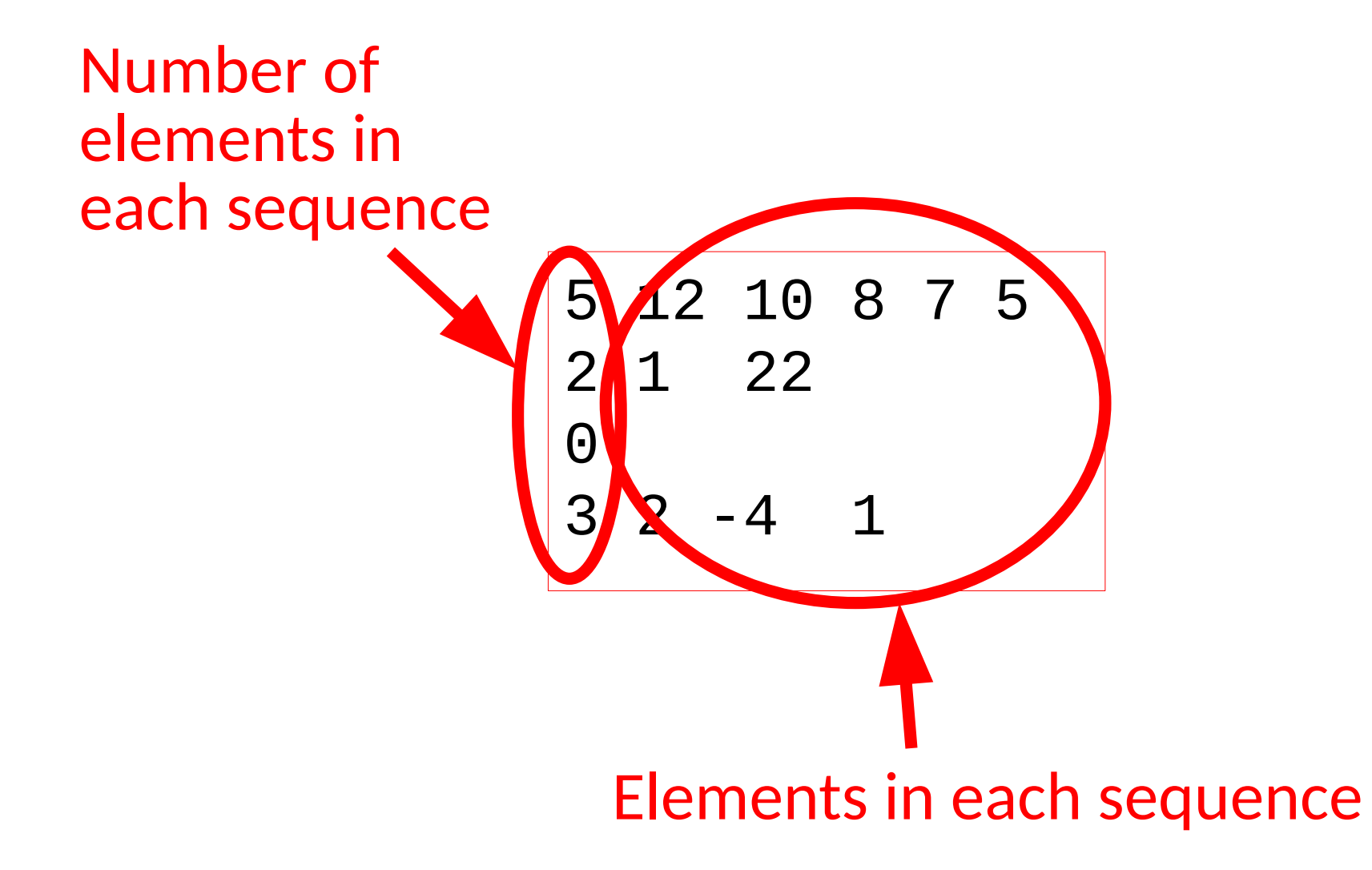

## 5 12 10 8 7 5 2 1 22 0 3 2 -4 1

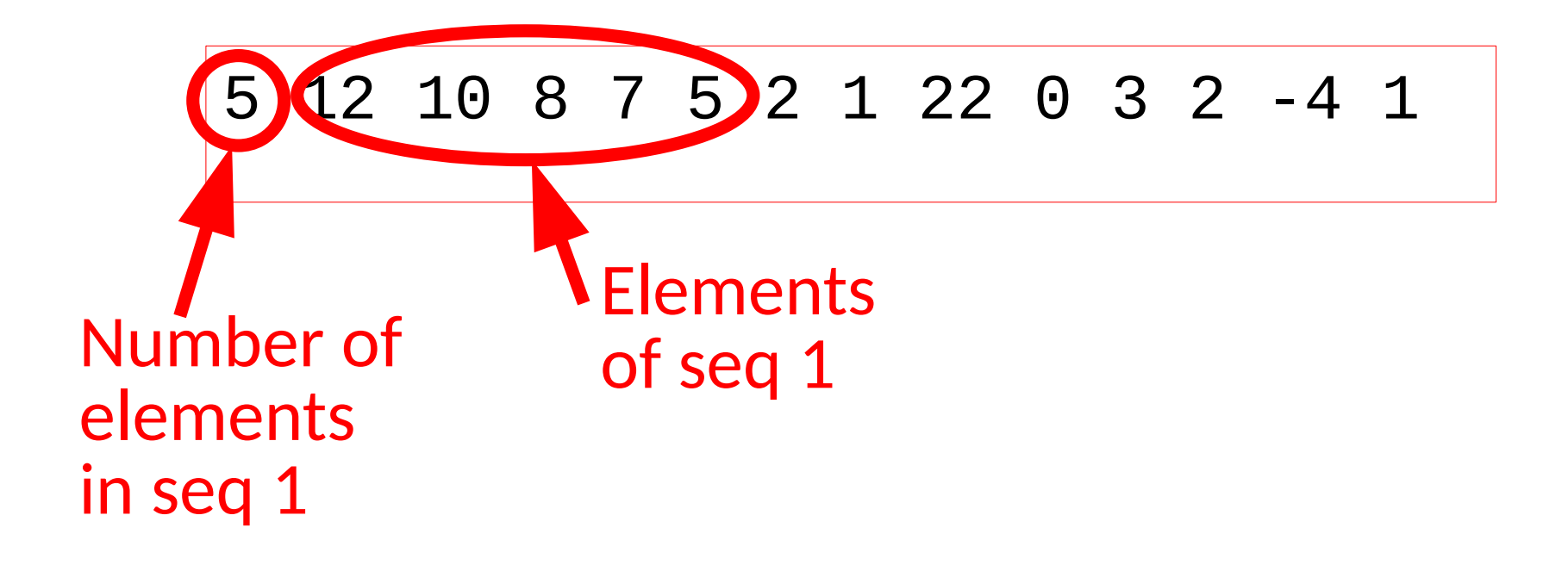

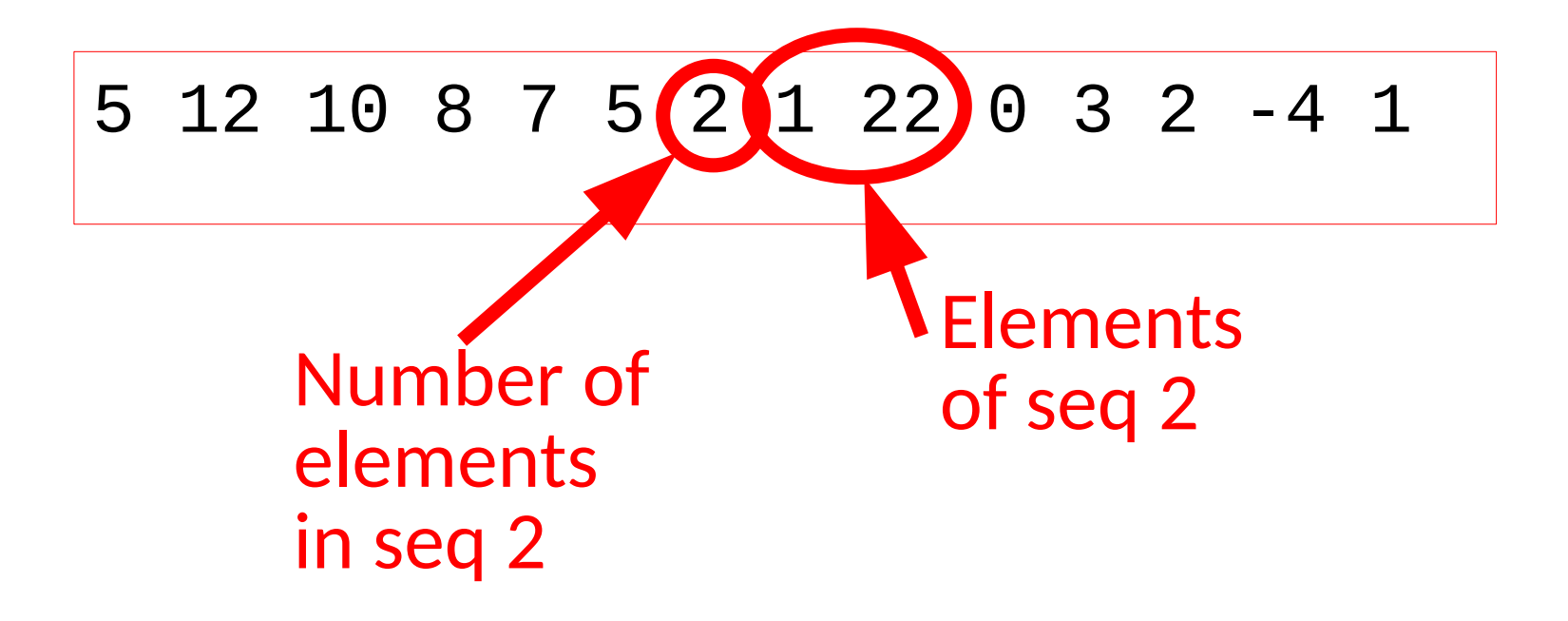

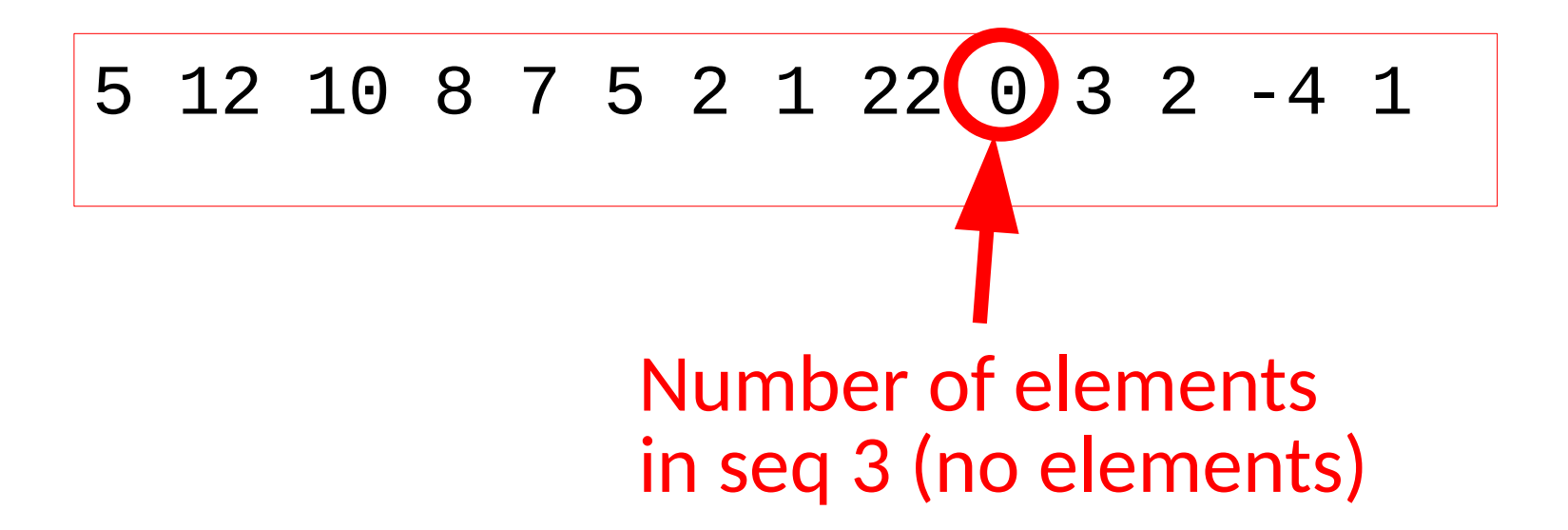

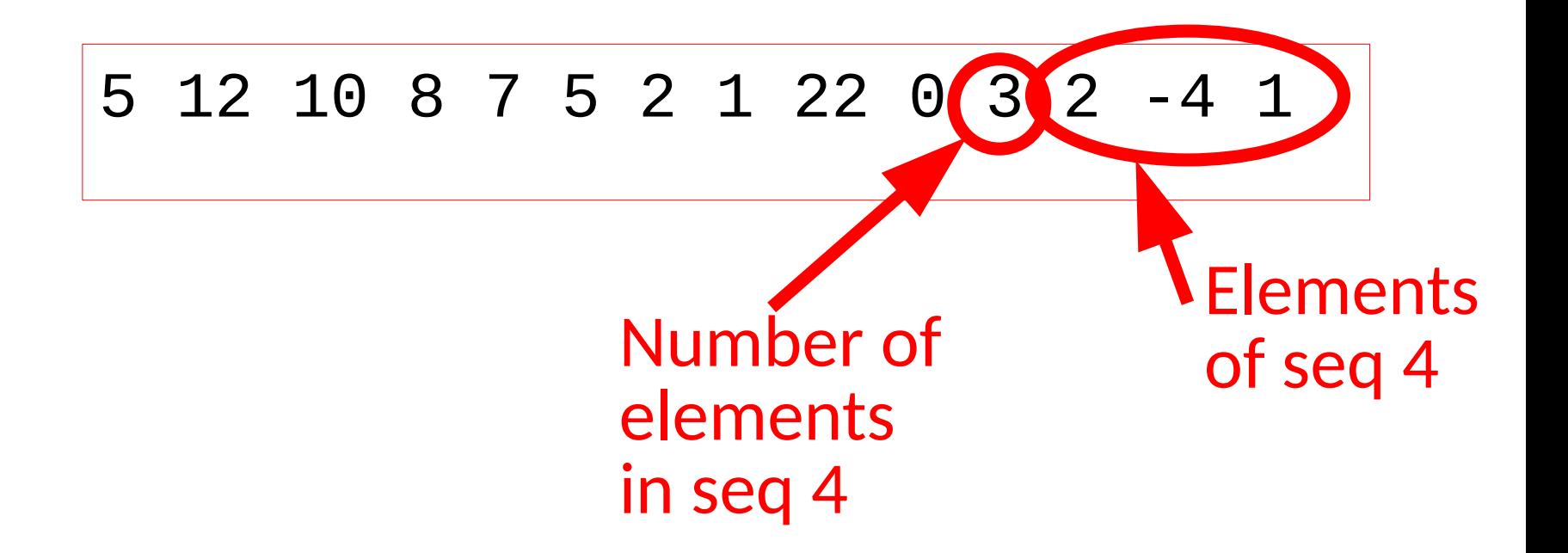

```
// get number of elements of each sequence (if any)
int ne;
while (cin >> ne) {
    for (int j=0; j<ne; ++j) {
       // get element #j in current sequence
       int x; 
       cin >> x;
       // process element 
    }
}
```
## Sequences of sequences: Input Structure

# 6 possible combinations:

- 1. Known number of sequences, known number of elements in each.
- 2. Known number of sequences, final mark in each.
- 3. Unknown number of sequences, known number of elements in each.
- 4. Unknown number of sequences, final mark in each.
- 5. Mark indicating no more sequences, known number of elements in each.
- 6. Mark indicating no more sequences, final mark in each.

$$
\begin{array}{|c|ccccccccccc|}\n12 & 10 & 8 & 7 & 5 & 0 \\
1 & 22 & 0 & & & & & \\
0 & & -4 & 1 & 0 & & & \\
\end{array}
$$

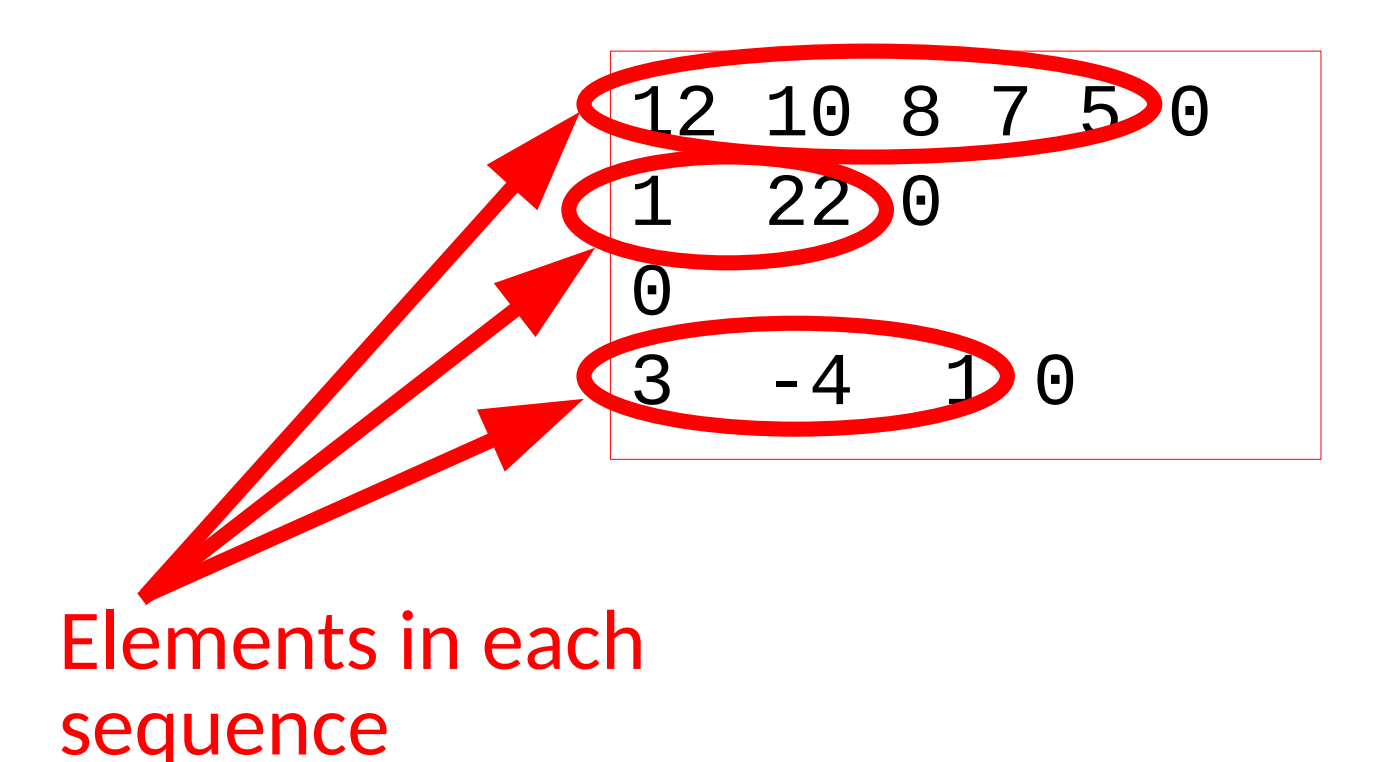

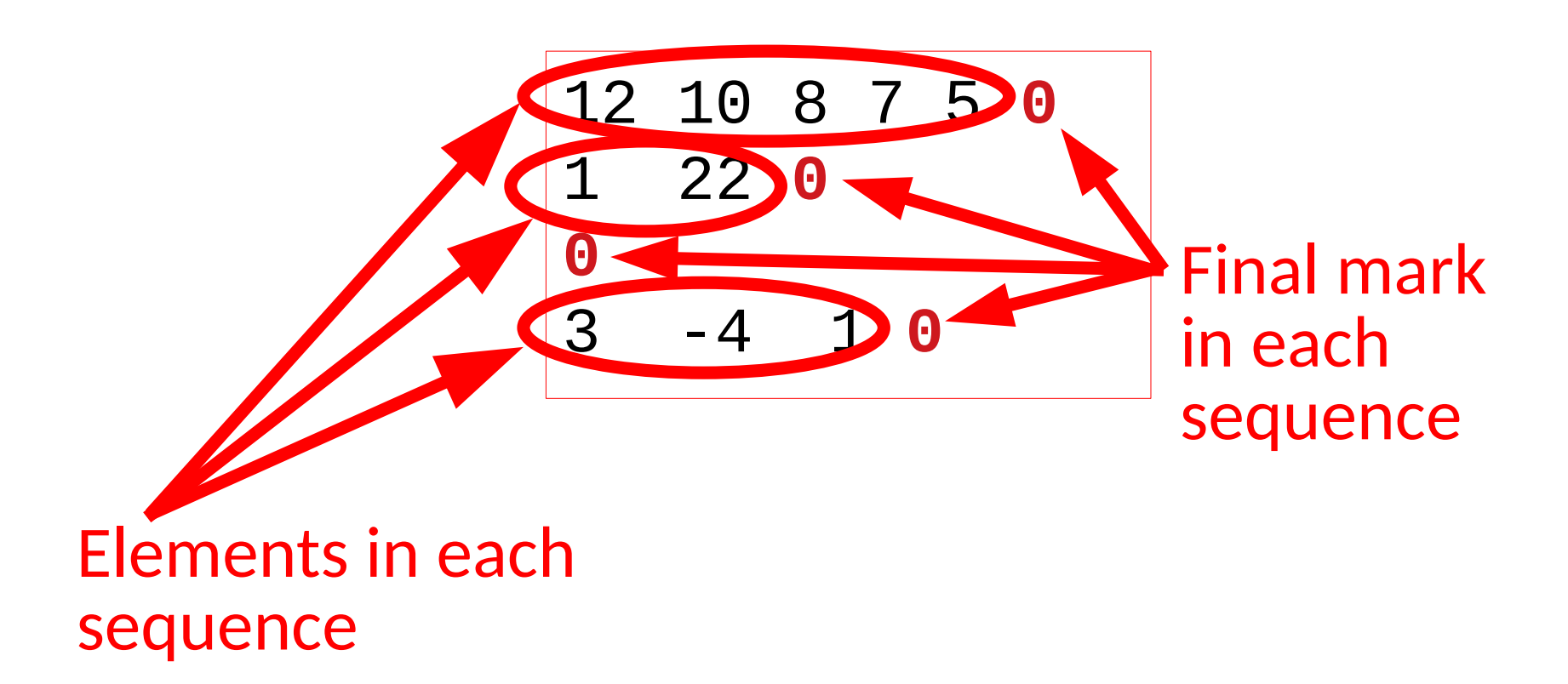

#### Again, the actual position of the elements does not matter

#### 12 10 8 7 5 0 1 22 0 0 3 -4 1 0

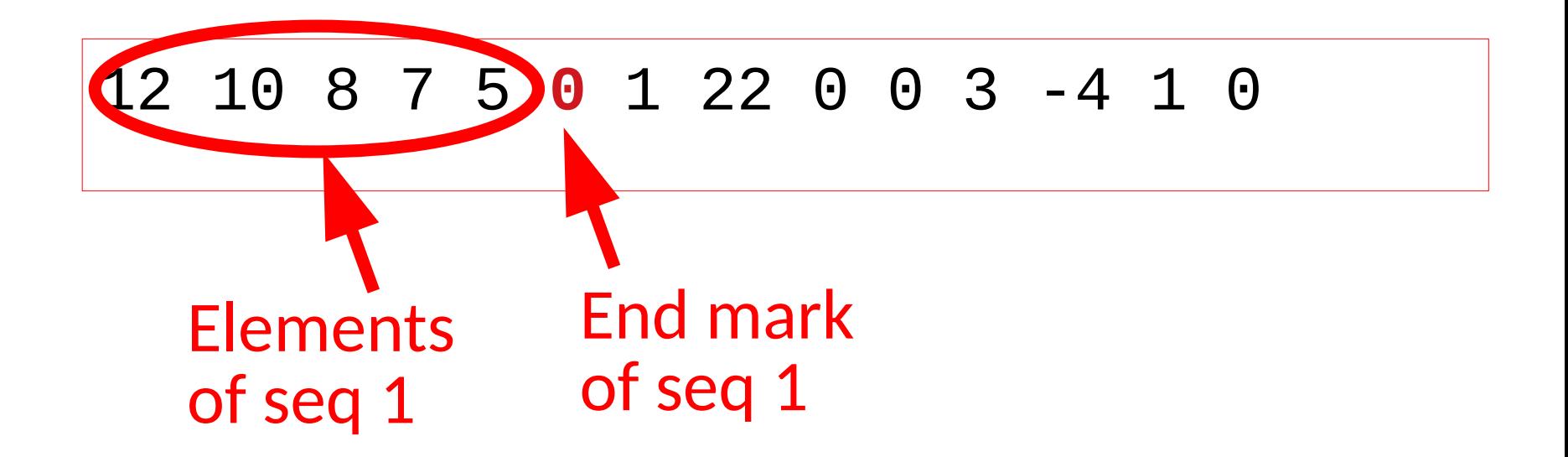

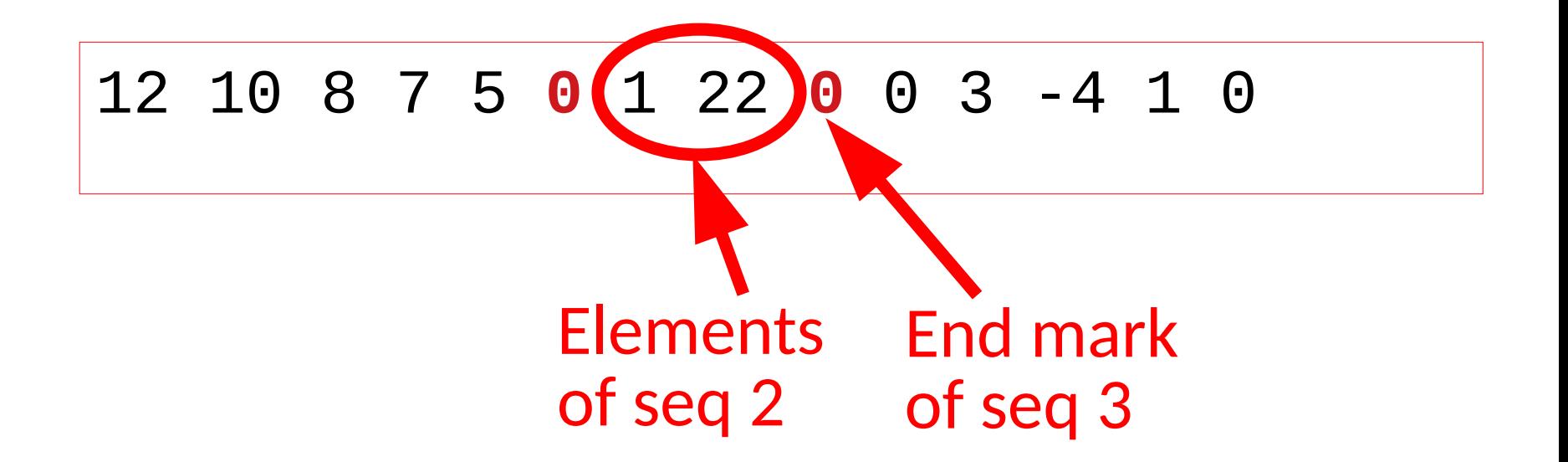

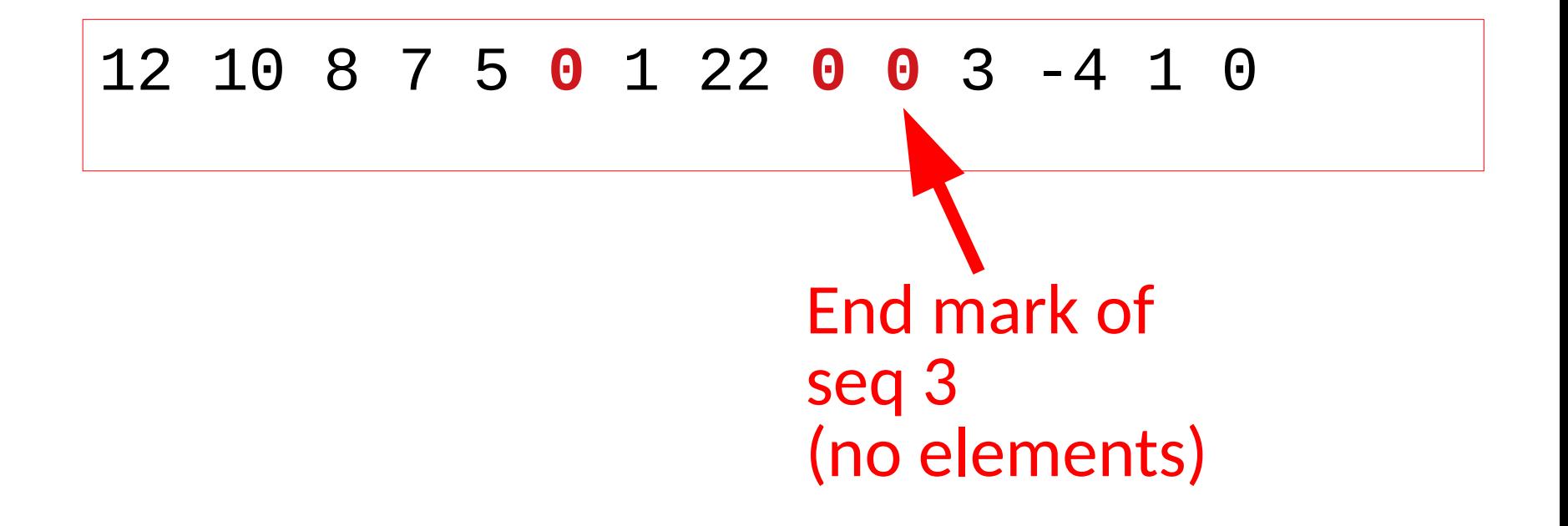

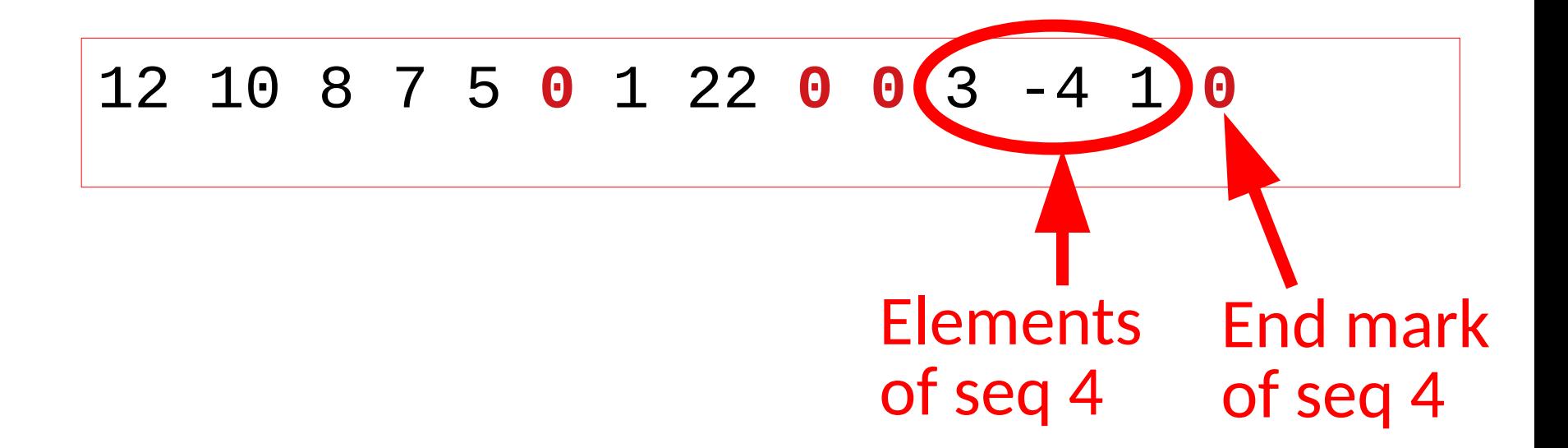

```
// get first element of each
// sequence (if any)
int x;
while (cin >> x) { 
    // get elements in sequence
    // until mark is found
    while (x != 0) {
       // process element x
       cin >> x;
 }
}
```
## Sequences of sequences: Input Structure

# 6 possible combinations:

- 1. Known number of sequences, known number of elements in each.
- 2. Known number of sequences, final mark in each.
- 3. Unknown number of sequences, known number of elements in each.
- 4. Unknown number of sequences, final mark in each.
- 5. Mark indicating no more sequences, known number of elements in each.
- 6. Mark indicating no more sequences, final mark in each.

$$
\begin{array}{|c|ccccccccccc|}\n5 & 12 & 10 & 8 & 7 & 5 \\
2 & 1 & 22 & & & & & & \\
0 & 3 & -4 & 1 & & & & & \\
-1 & & & & & & & & \\
\end{array}
$$

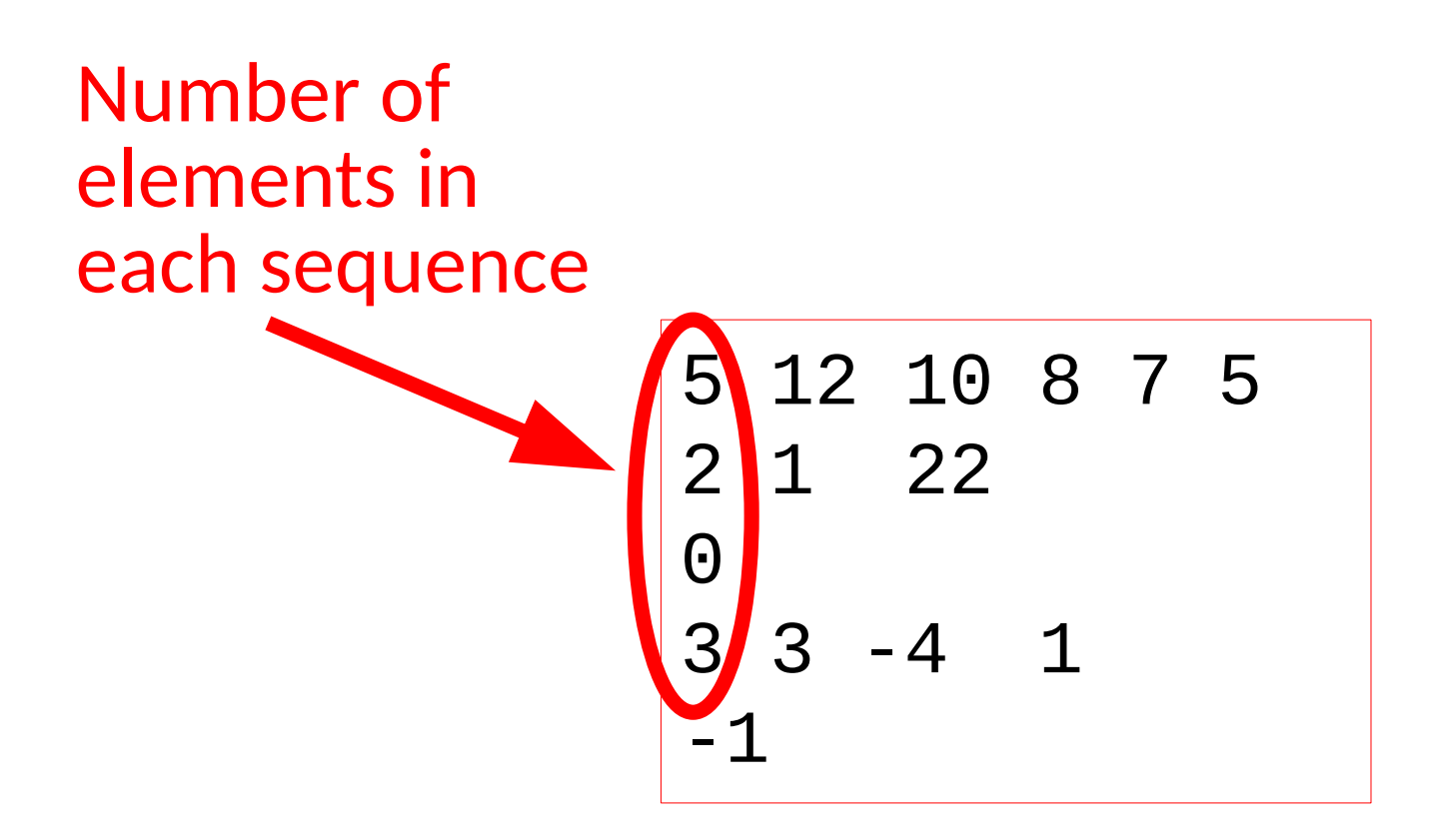

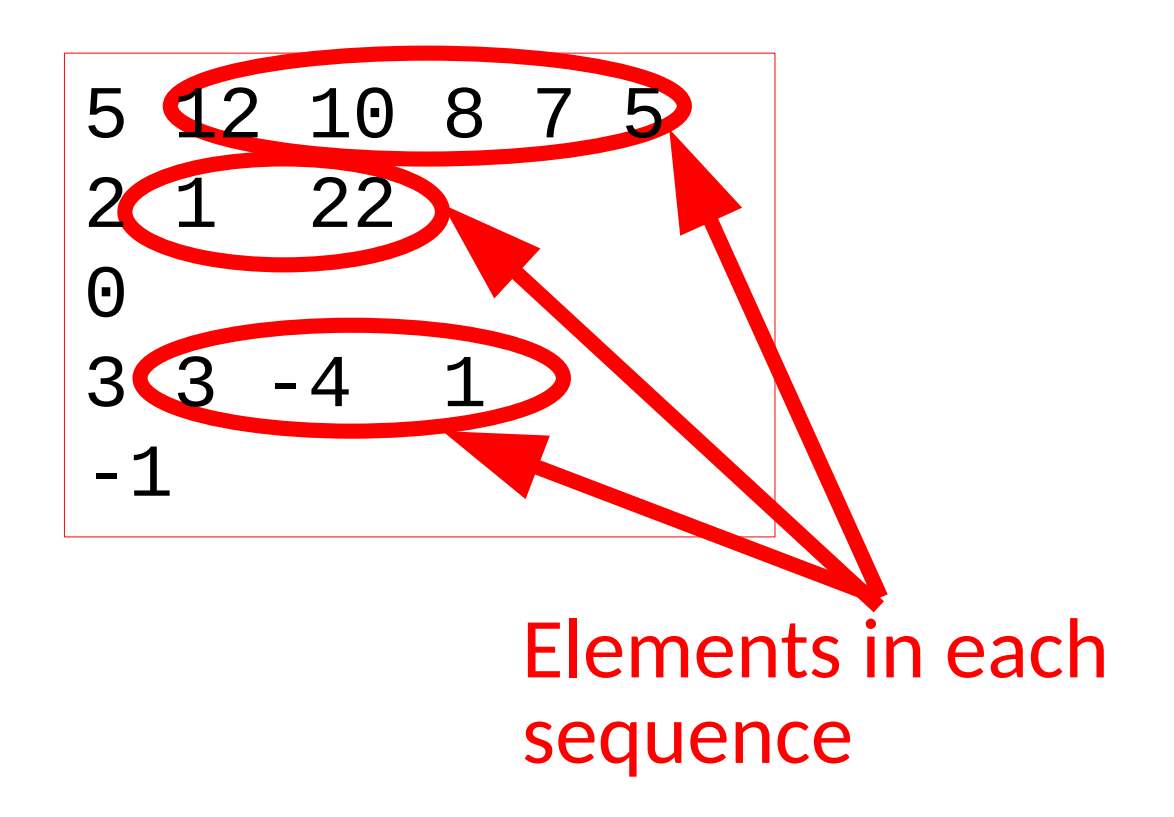

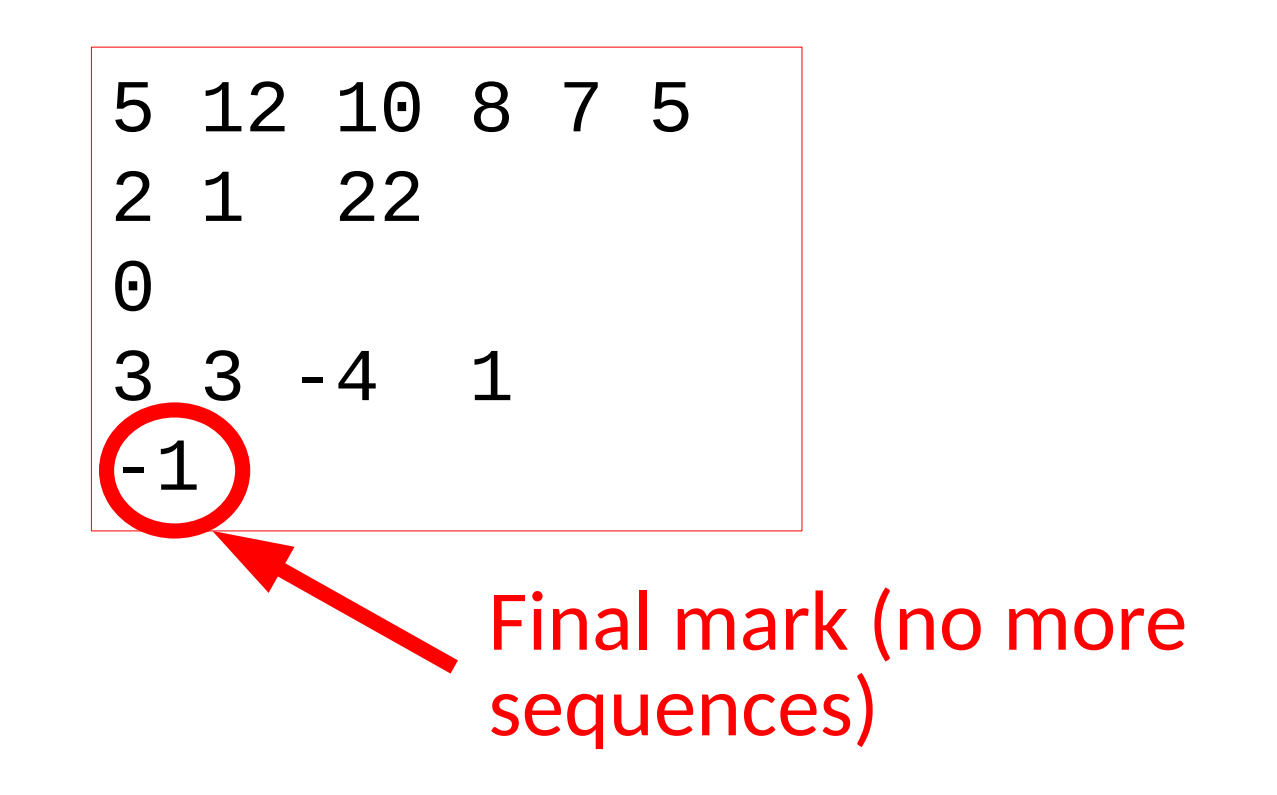

#### Again, the actual position of the elements does not matter

## 5 12 10 8 7 5 2 1 22 0 3 3 -4 1 -1

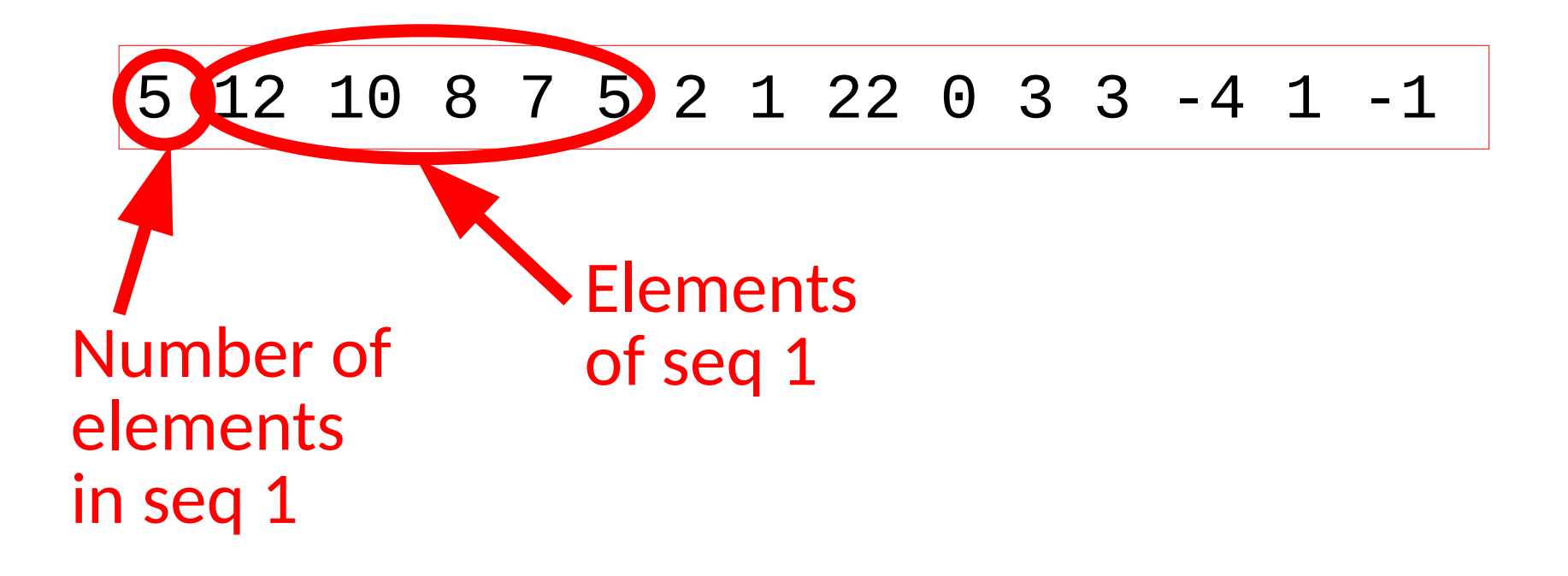

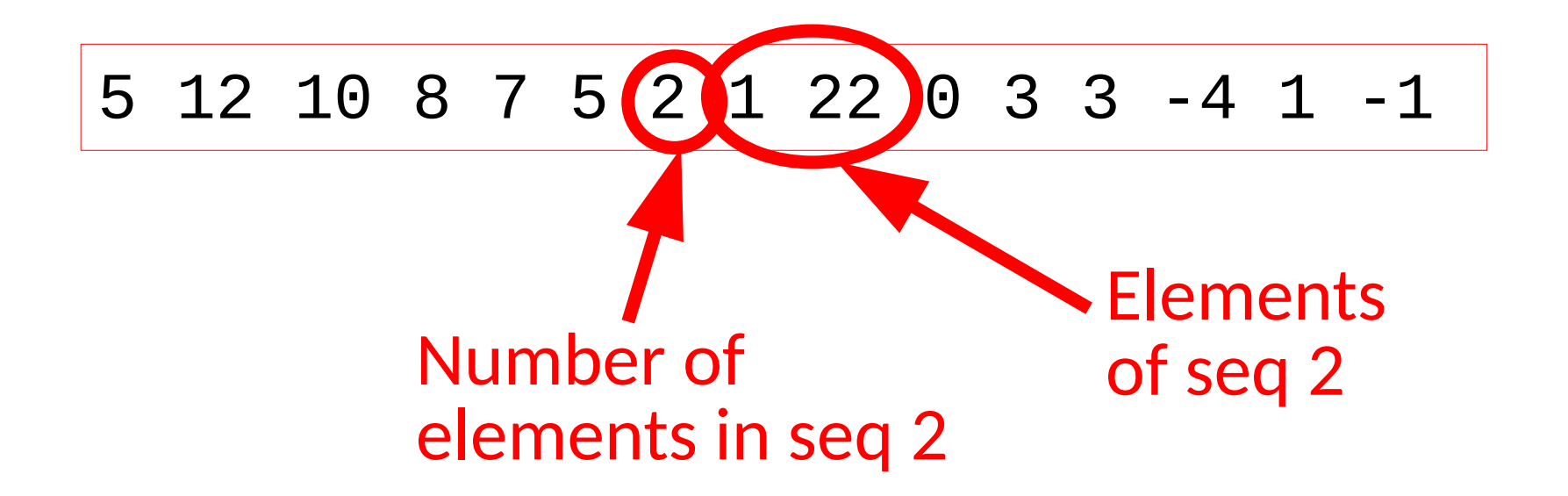

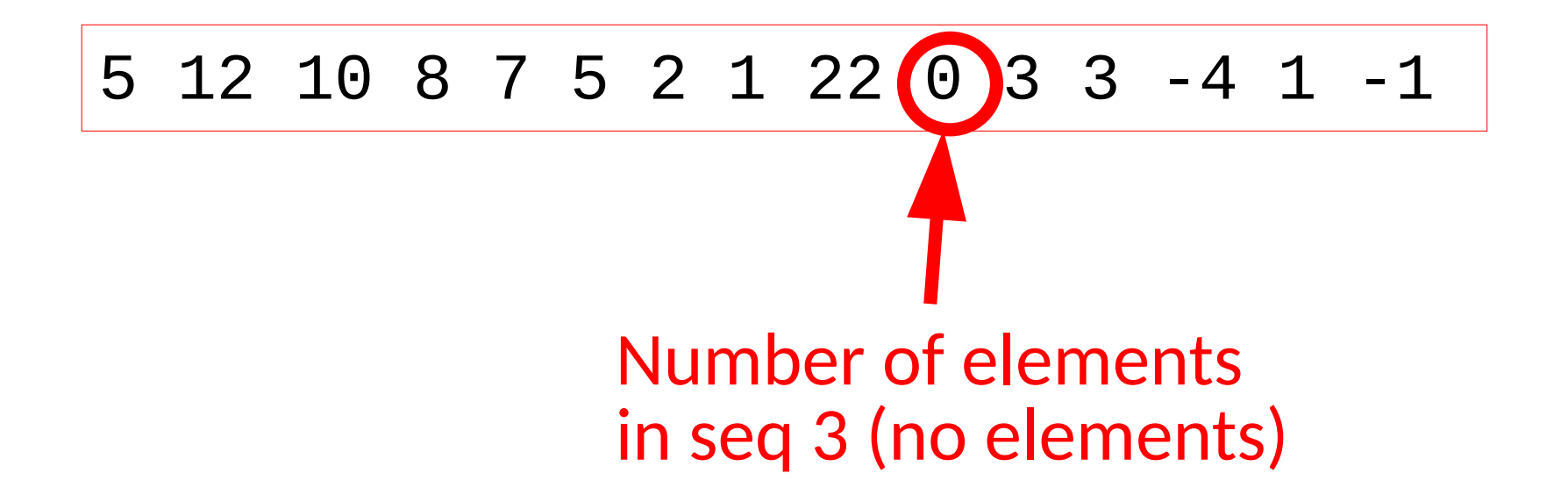

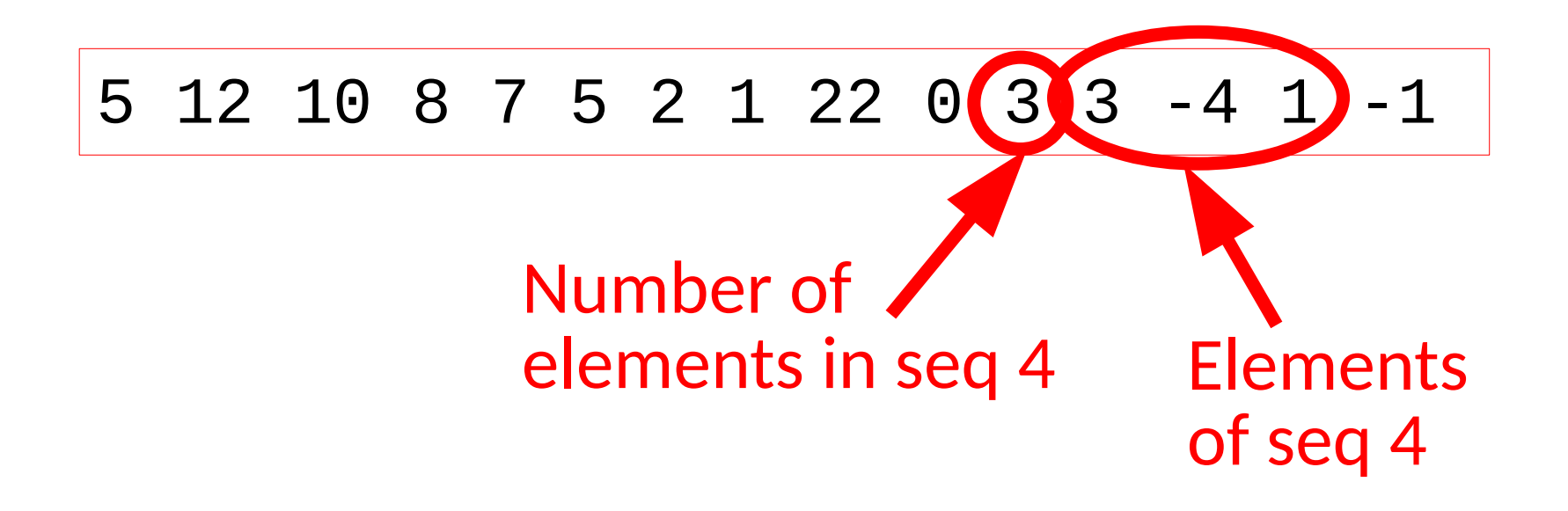

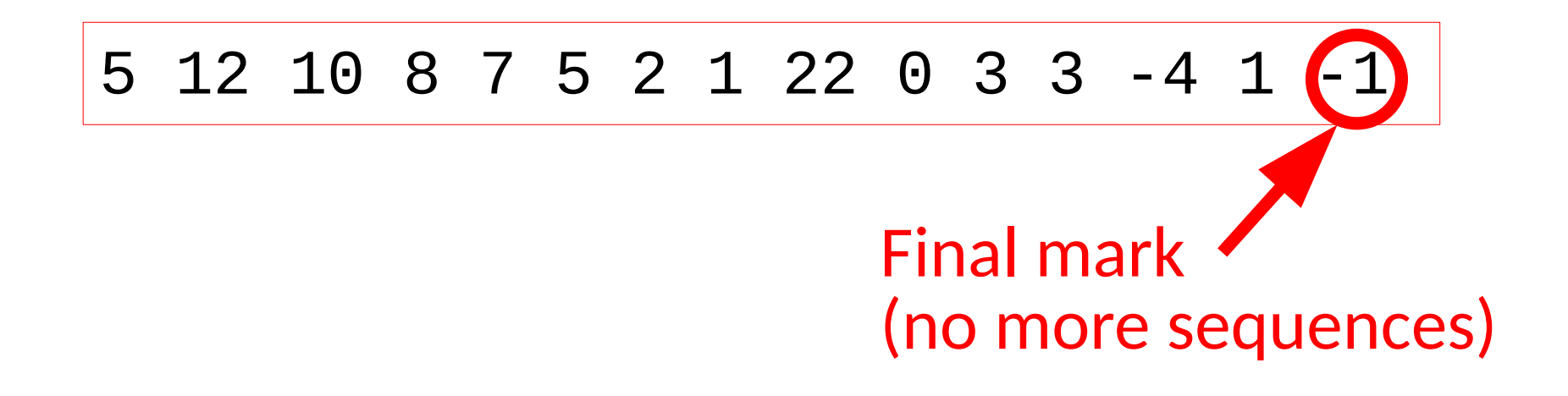

```
// get first element of each
// sequence (which may be the mark)
int ne;
cin >> ne;
while (ne != -1) { 
    // get elements in sequence,
    // as many as 'ne' indicates
    for (int i=0; i<ne; ++i) {
       int x;
       cin >> x;
       // process element x
    }
    // number of elements of next
    // sequence (or final mark)
    cin >> ne;
}
```
## Sequences of sequences: Input Structure

- 6 possible combinations:
	- 1. Known number of sequences, known number of elements in each.
	- 2. Known number of sequences, final mark in each.
	- 3. Unknown number of sequences, known number of elements in each.
	- 4. Unknown number of sequences, final mark in each.
	- 5. Mark indicating no more sequences, known number of elements in each.

### 6. Mark indicating no more sequences, final mark in each.

#### 6. Mark indicating no more sequences, final mark in each.

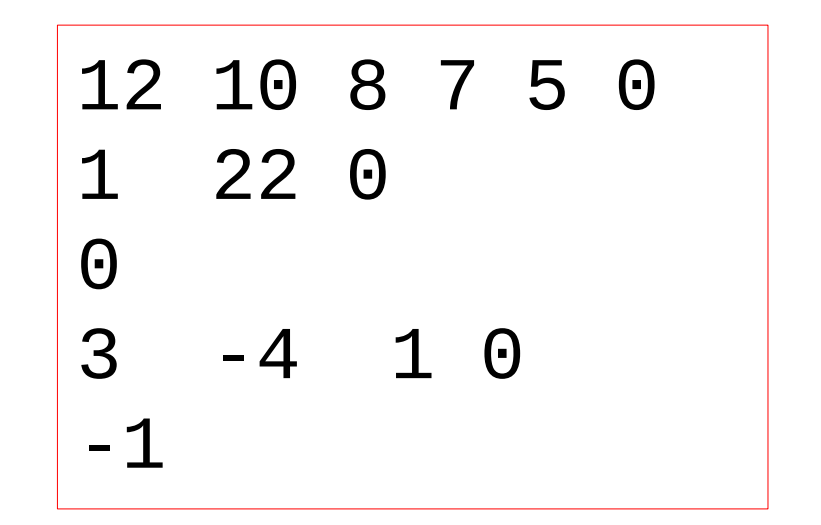

### 6. Mark indicating no more sequences, final mark in each.

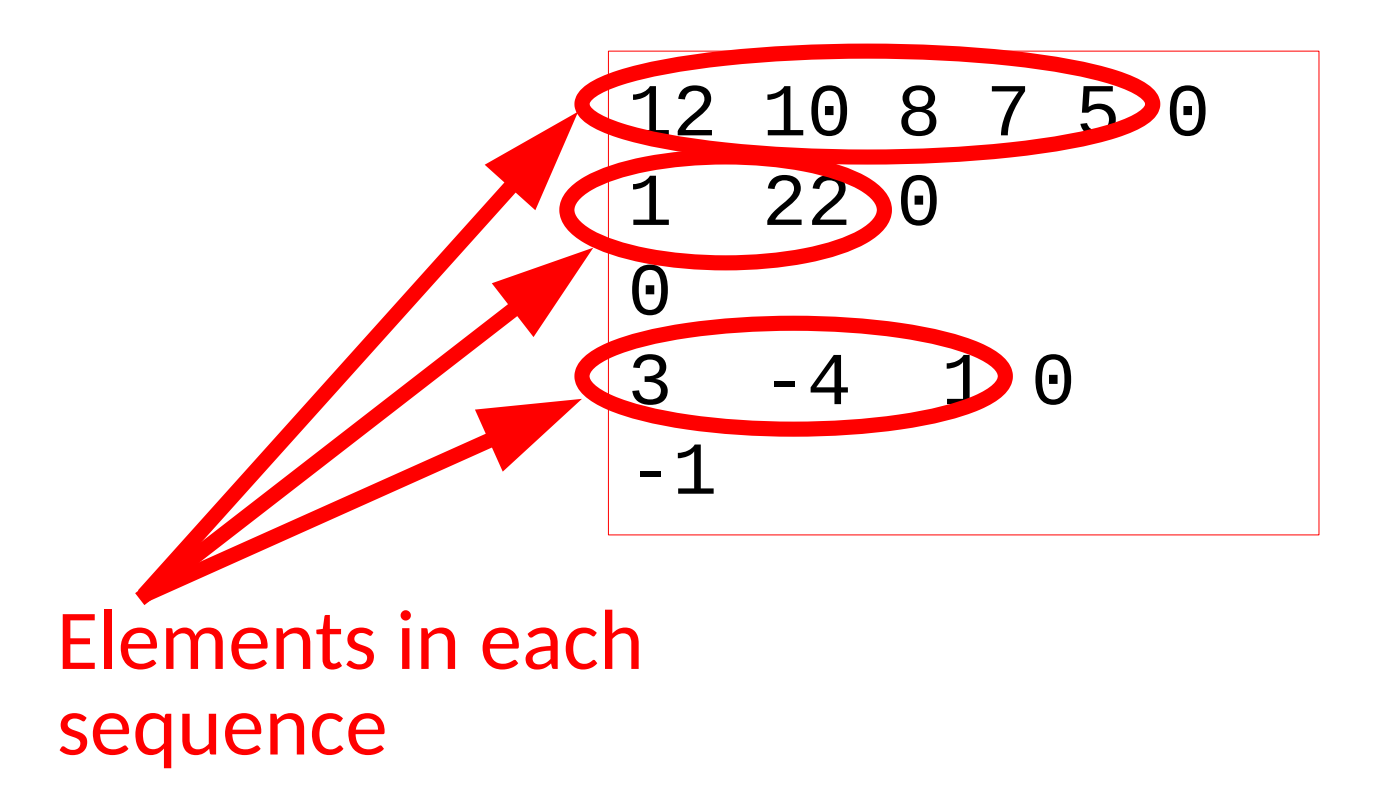
## 6. Mark indicating no more sequences, final mark in each.

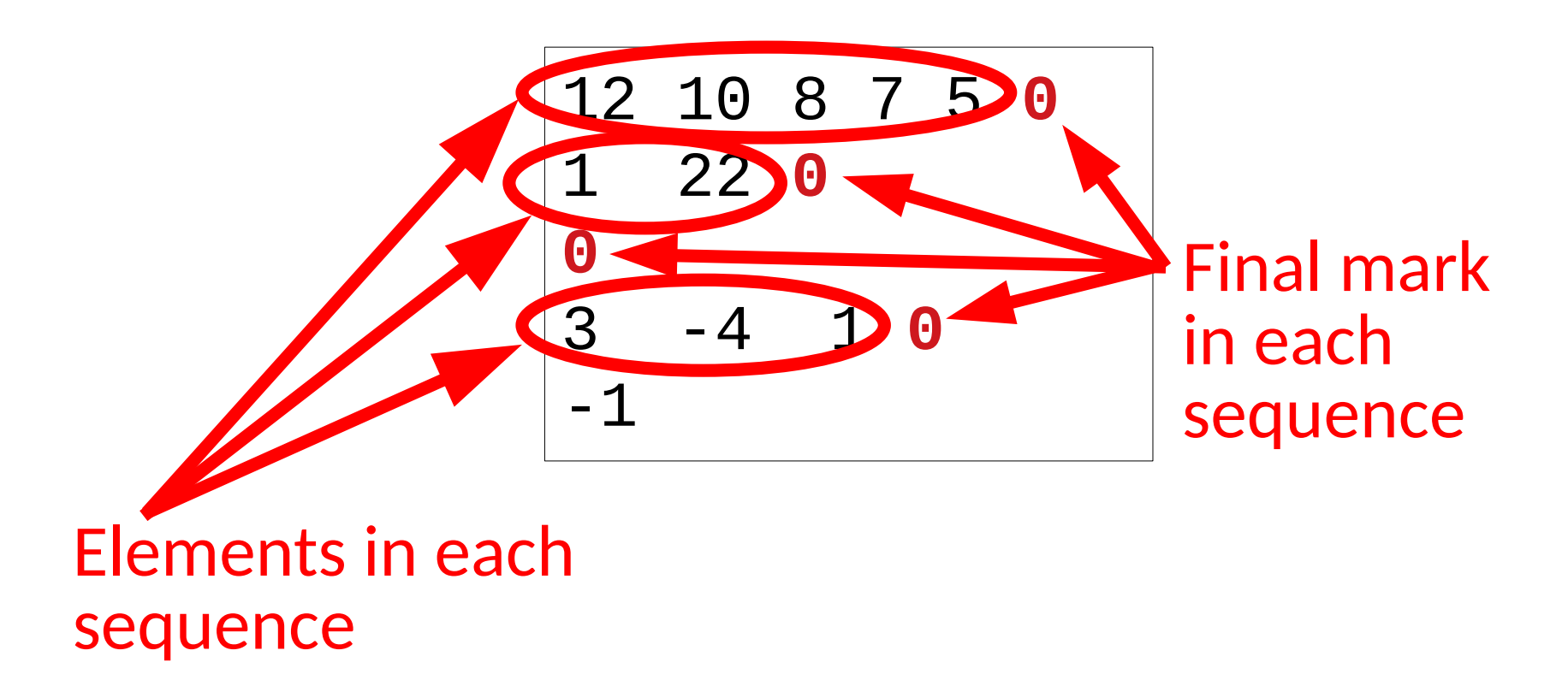

### 6. Mark indicating no more sequences, final mark in each.

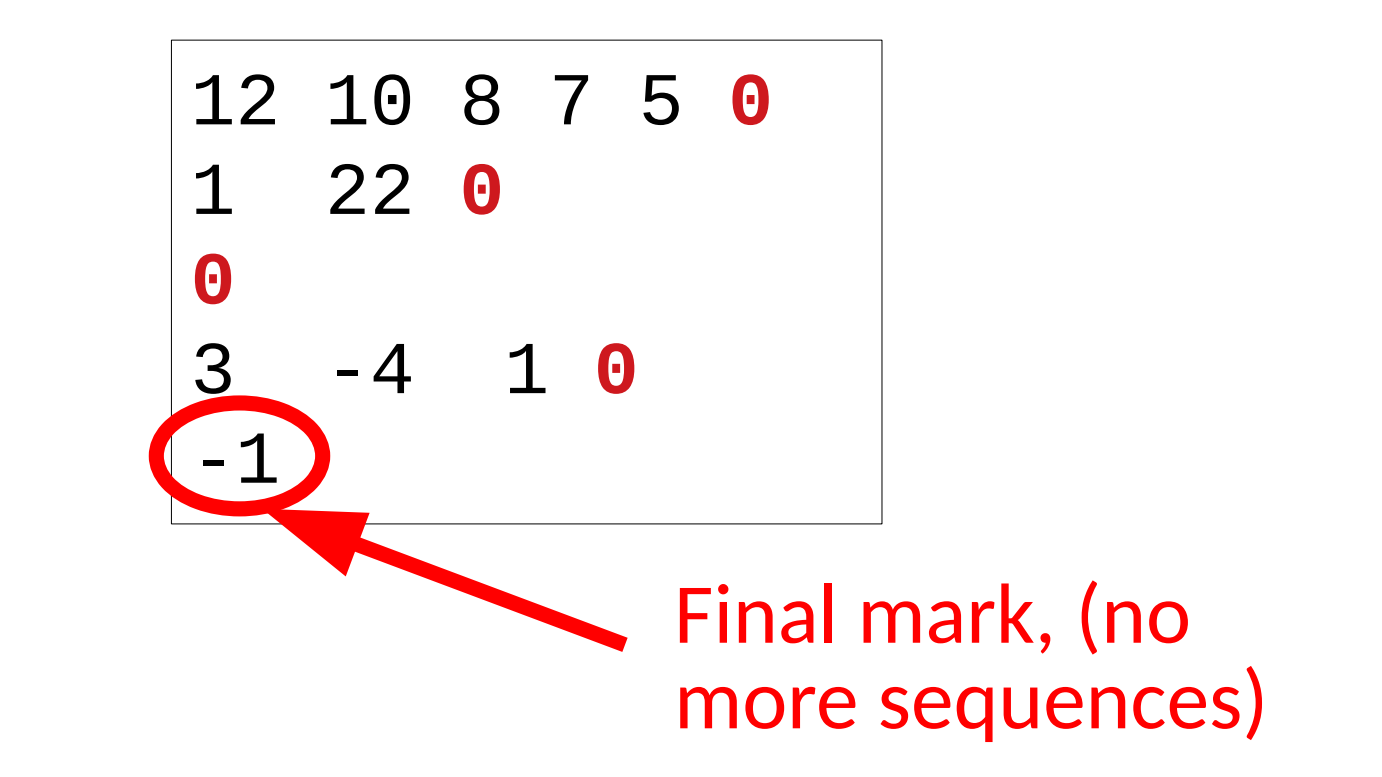

# 12 10 8 7 5 0 1 22 0 0 3 -4 1 0 -1

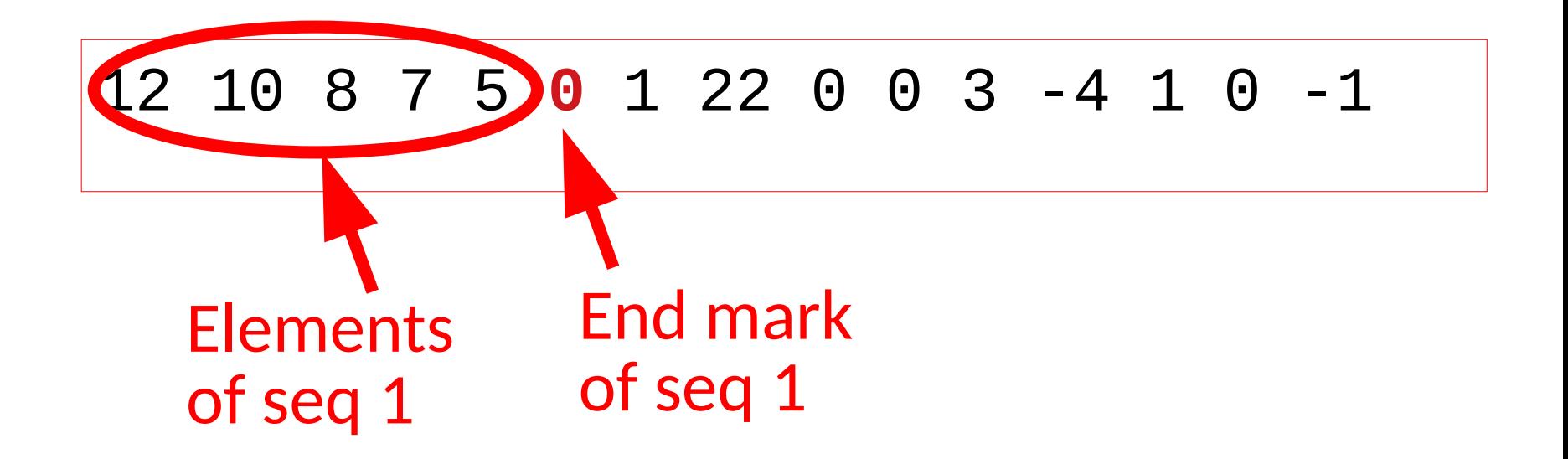

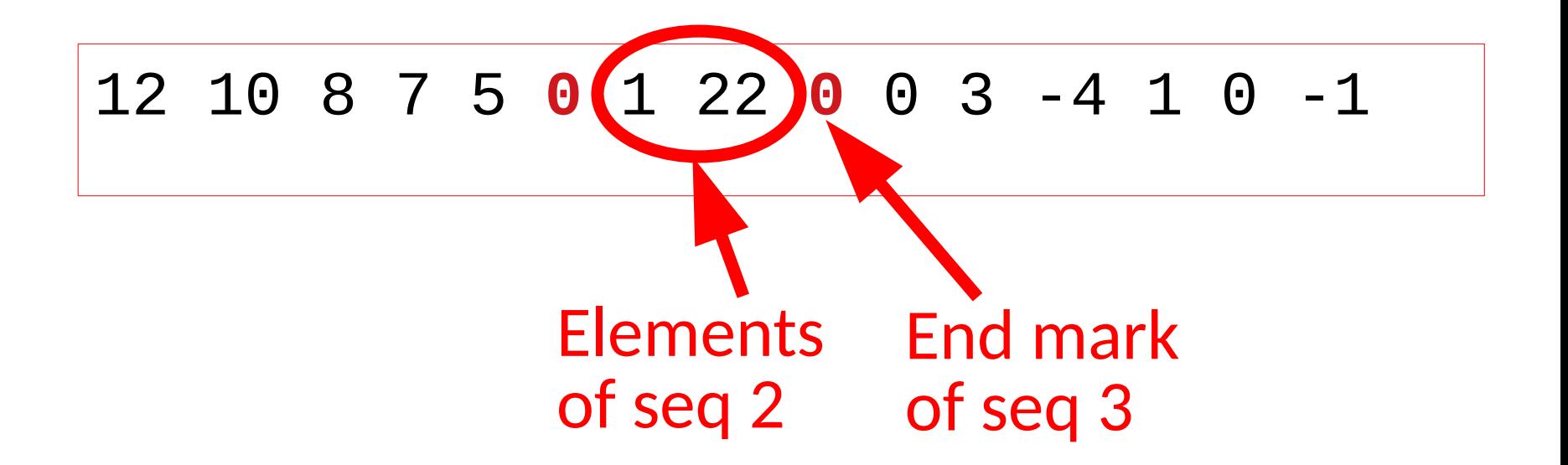

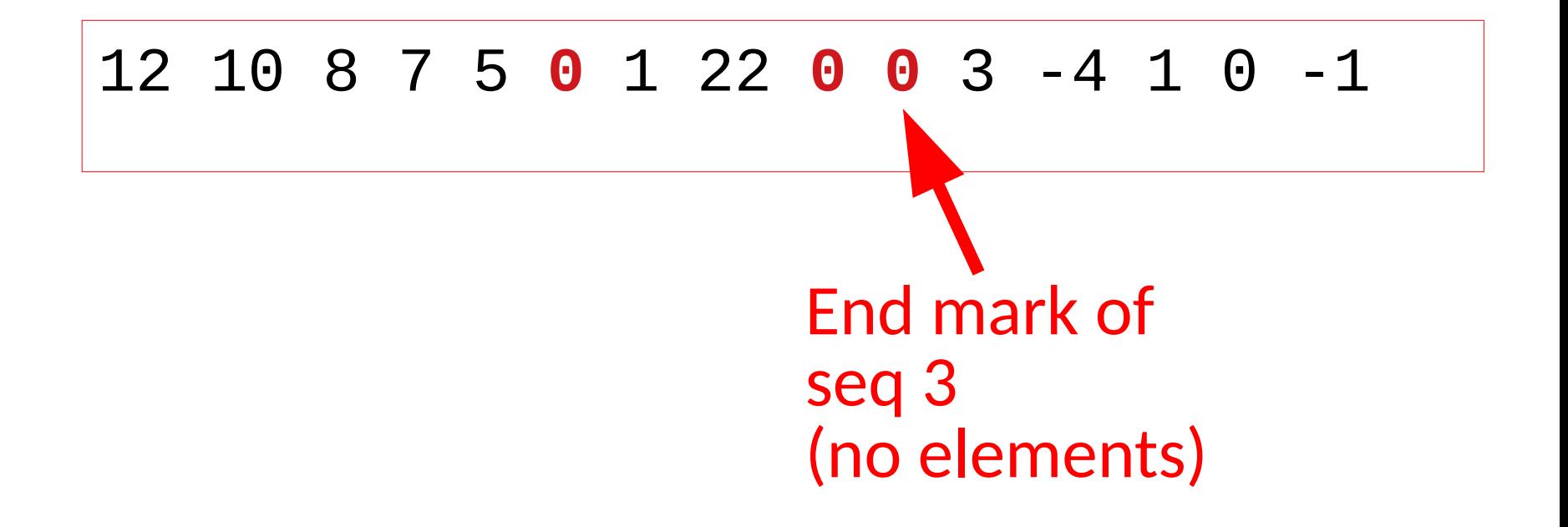

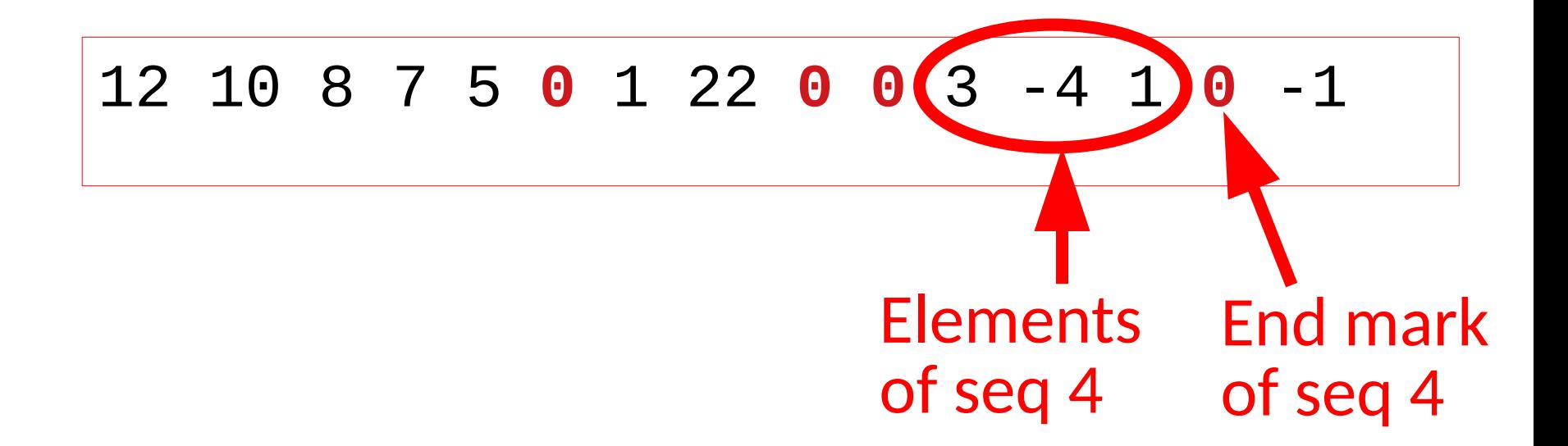

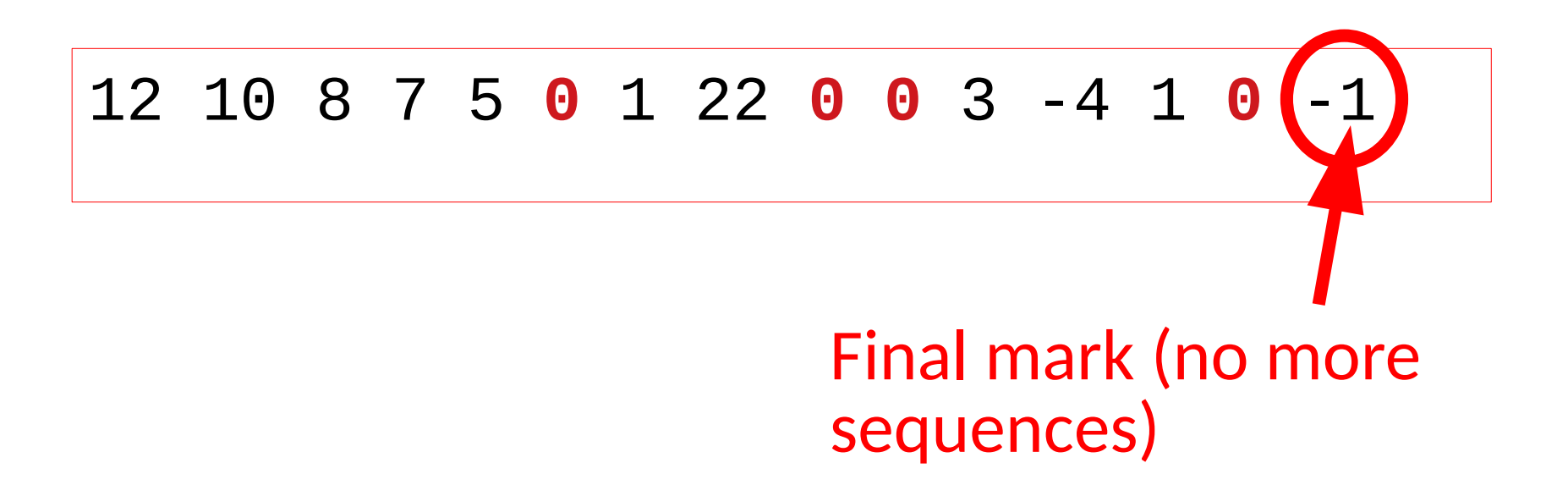

6. Mark indicating no more sequences, final mark in each.

```
// get first element of each
// sequence (which may be the mark)
int x;
cin >> x;
while (x != -1) { 
    // get elements in sequence
    // until mark is found
    while (x != 0) {
       // process element x
       cin >> x;
    }
    // first element of next
    // sequence (or the final mark)
    cin >> x;
}
```